# МИНИСТЕРСТВО НАУКИ И ВЫСШЕГО ОБРАЗОВАНИЯ РОССИЙСКОЙ ФЕДЕРАЦИИ

## ФЕДЕРАЛЬНОЕ ГОСУДАРСТВЕННОЕ БЮДЖЕТНОЕ ОБРАЗОВАТЕЛЬНОЕ УЧРЕЖДЕНИЕ ВЫСШЕГО ОБРАЗОВАНИЯ

## «СЕВЕРО-КАВКАЗСКАЯ ГОСУДАРСТВЕННАЯ **АКАДЕМИЯ»**

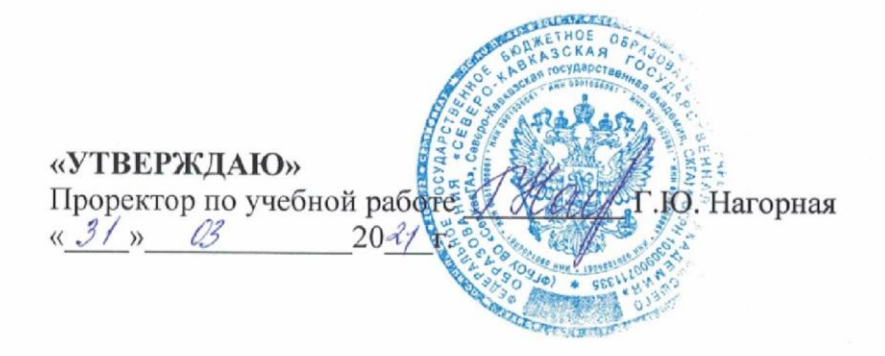

## РАБОЧАЯ ПРОГРАММА ДИСЦИПЛИНЫ

Математические методы обработки информации и принятия решений

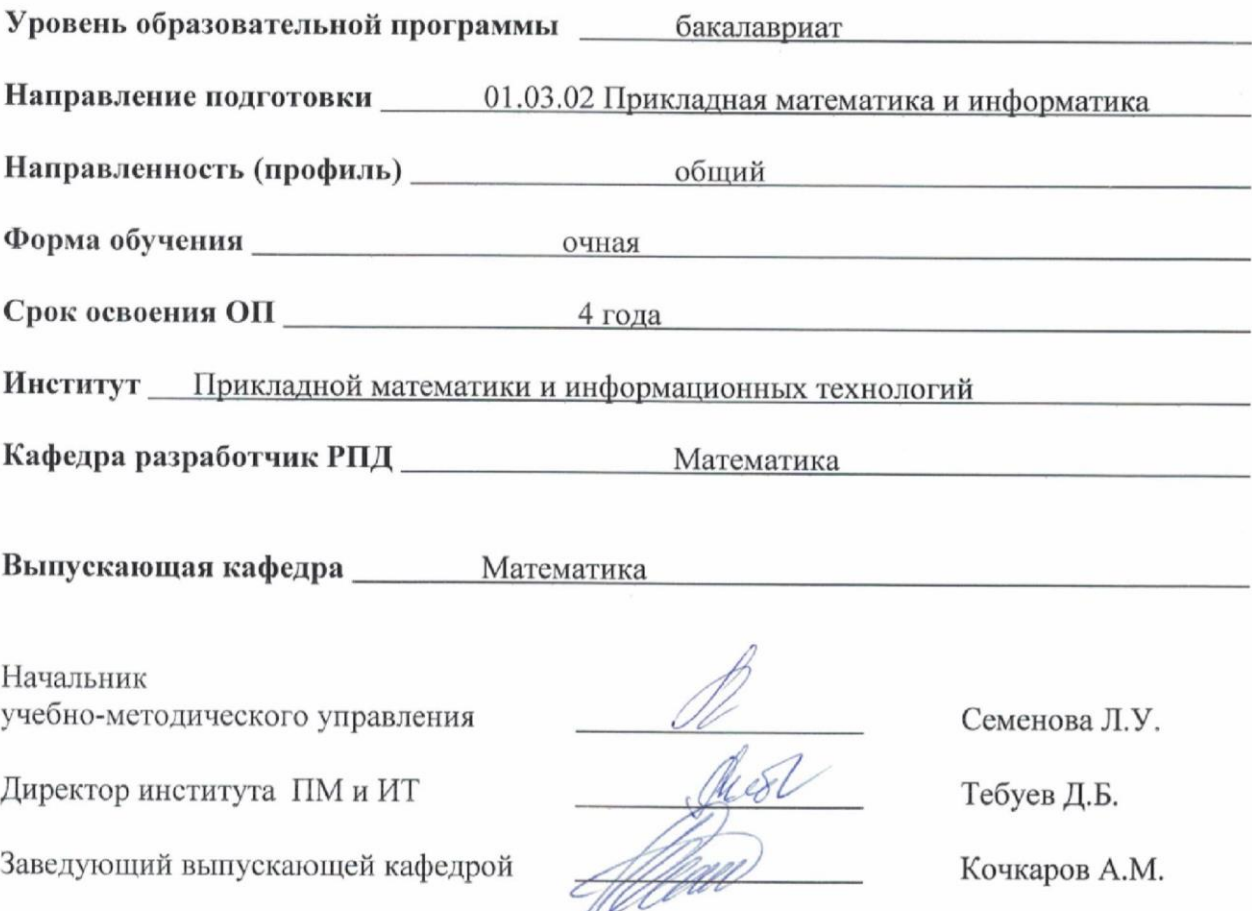

г. Черкесск, 2021г.

## **СОДЕРЖАНИЕ**

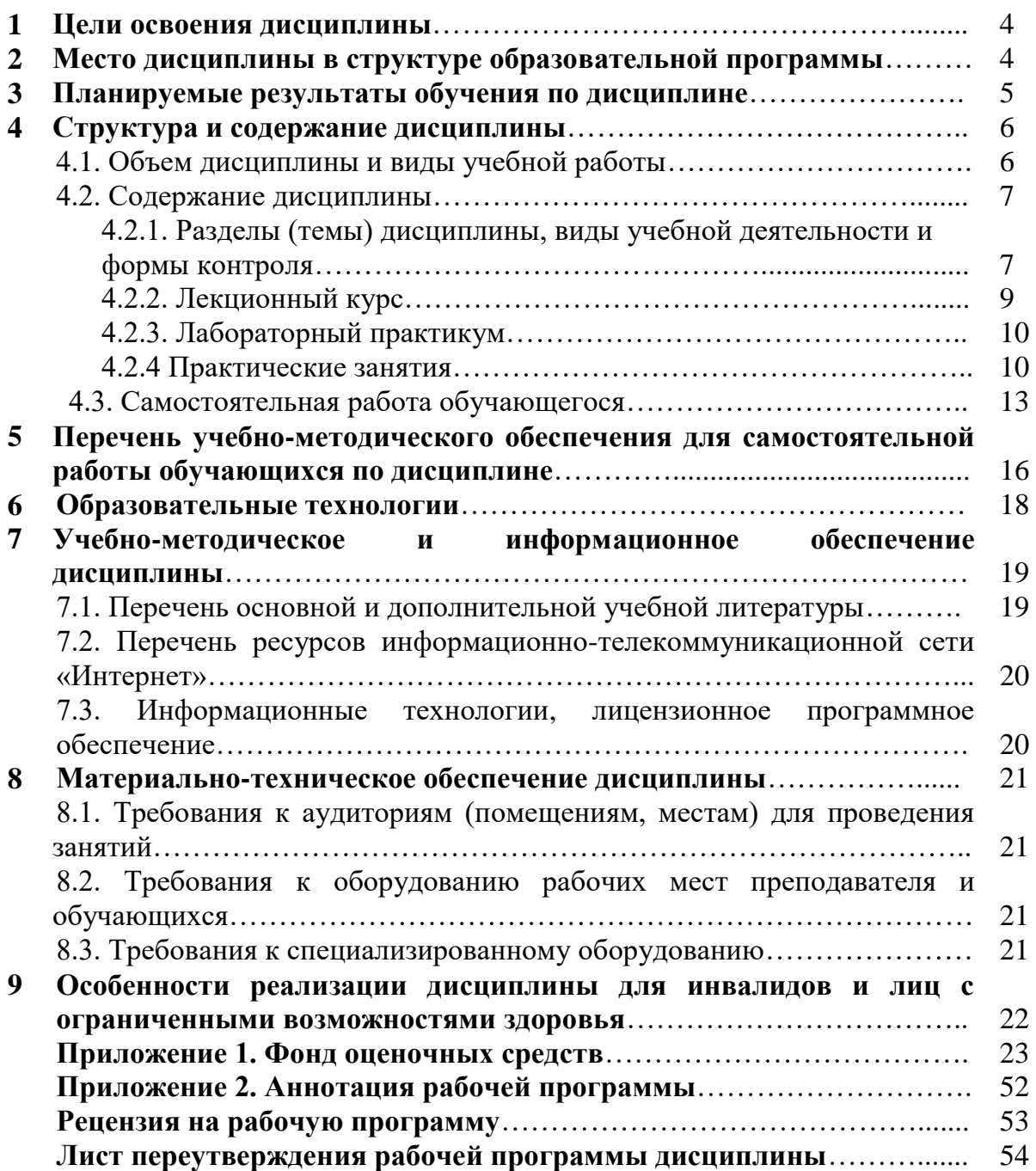

## 1. ЦЕЛИ ОСВОЕНИЯ ДИСЦИПЛИНЫ

Целью освоения дисциплины «Математические методы обработки информации и принятия решений» является: формирование у обучающихся знаний основ теории принятия решений, а также приобретение ими умений и навыков использования математического аппарата в области принятия решений.

#### Задачи дисциплины:

- получение представления о роли методов принятия решений в современных прикладных науках и о связи дисциплины со специальными разделами;

- овладение практическими вычислительными навыками решения прикладных задач принятия решений в различных условиях;

- формирование умения анализировать поставленную задачу и выбрать пути её решения, а также оптимизировать используемые вычислительные алгоритмы;

- углубление навыков практического программирования.

## 2. МЕСТО ДИСЦИПЛИНЫ В СТРУКТУРЕ ОБРАЗОВАТЕЛЬНОЙ ПРОГРАММЫ

2.1. Дисциплина «Математические методы обработки информации и принятия решений» относится к части, формируемой участниками образовательных отношений Блока 1. Дисциплины (модули), имеет тесную связь с другими дисциплинами.

2.2. В таблице приведены предшествующие и последующие дисциплины, направленные на формирование компетенций дисциплины в соответствии с матрицей компетенций ОП.

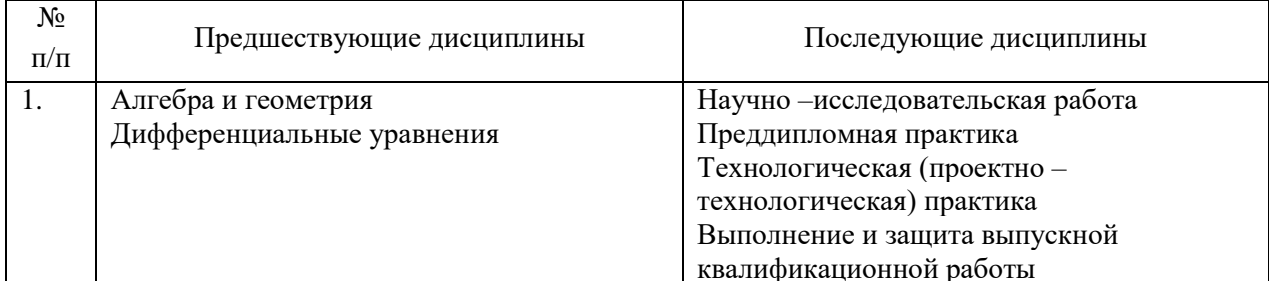

### Предшествующие и последующие дисциплины, направленные на формирование компетенций

### **3. ПЛАНИРУЕМЫЕ РЕЗУЛЬТАТЫ ОБУЧЕНИЯ**

Планируемые результаты освоения образовательной программы (ОП) – компетенции обучающихся определяются требованиями стандарта по направлению подготовки 01.03.02 Прикладная математика и информатика и формируются в соответствии с матрицей компетенций ОП

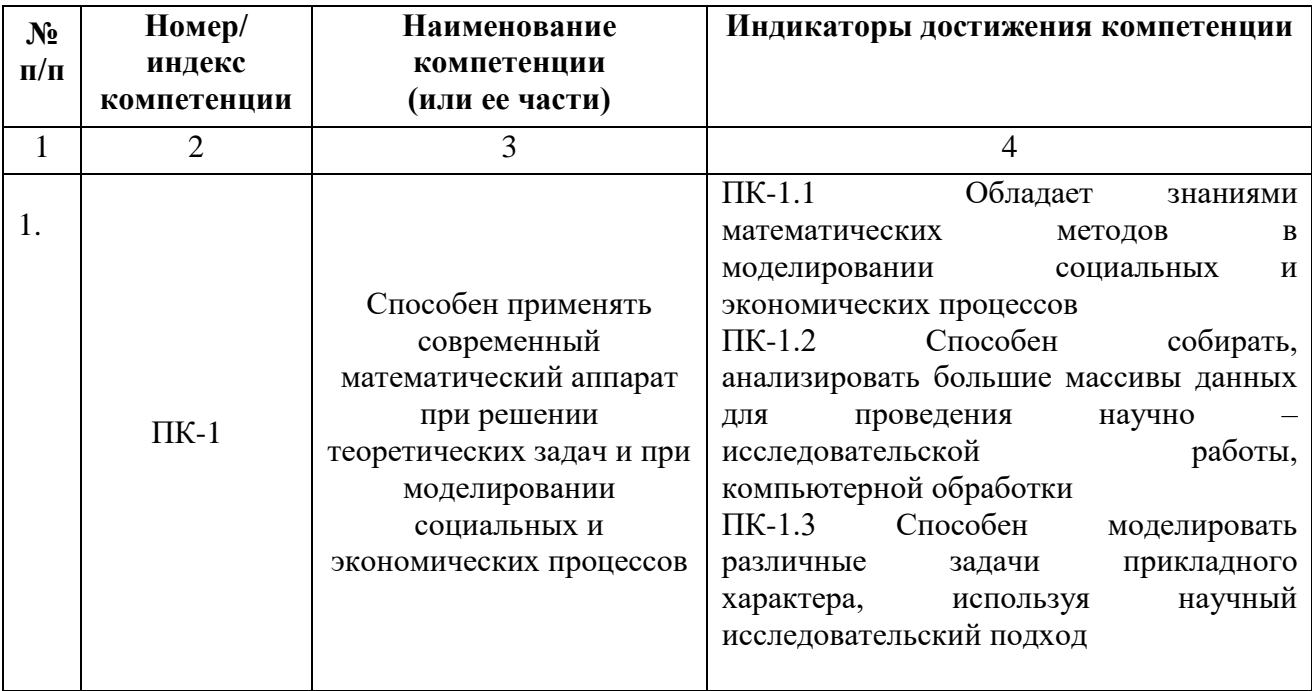

## **4. СТРУКТУРА И СОДЕРЖАНИЕ ДИСЦИПЛИНЫ**

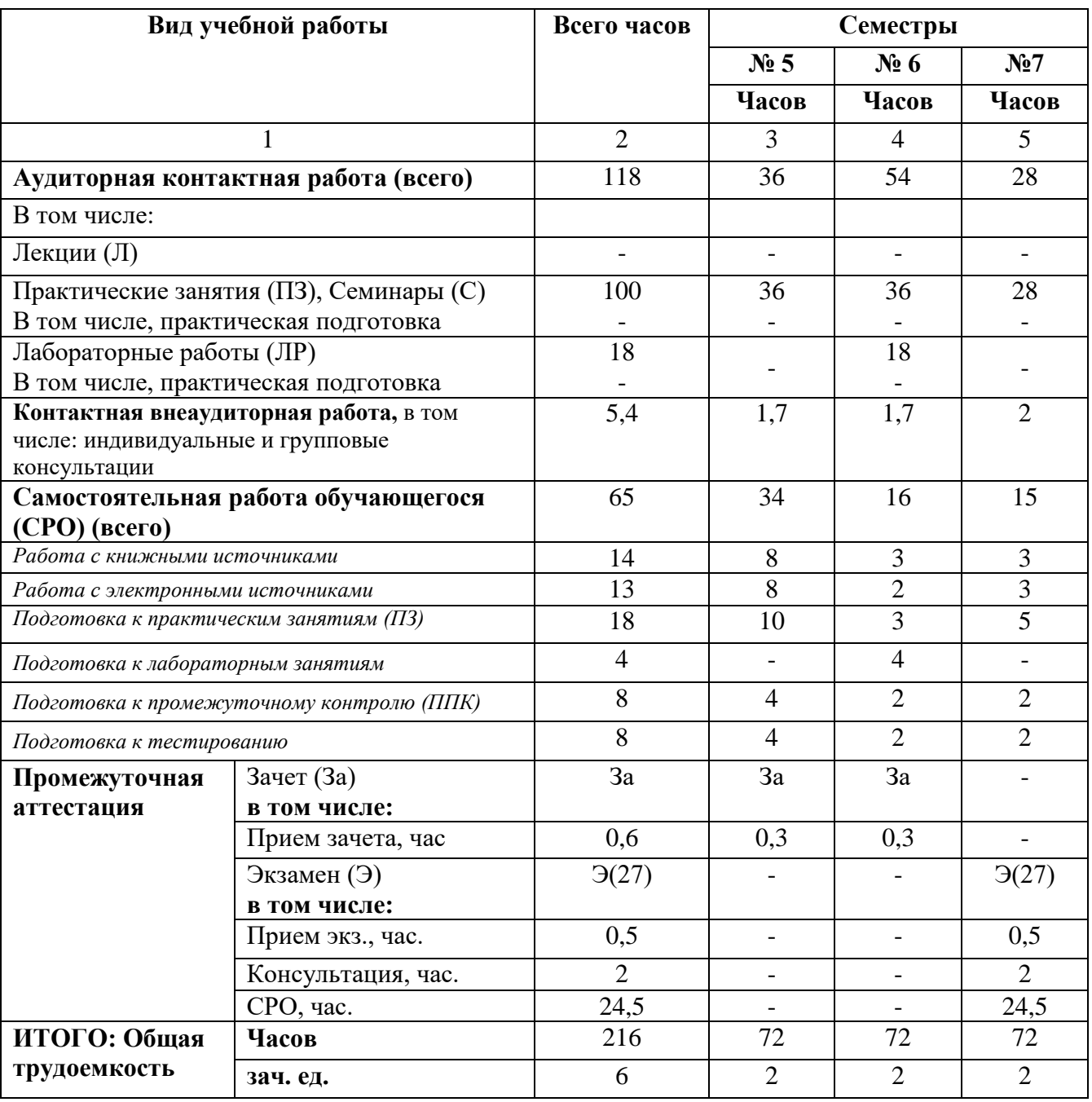

# **4.1. ОБЪЕМ ДИСЦИПЛИНЫ И ВИДЫ УЧЕБНОЙ РАБОТЫ**

## **4.2. СОДЕРЖАНИЕ ДИСЦИПЛИНЫ**

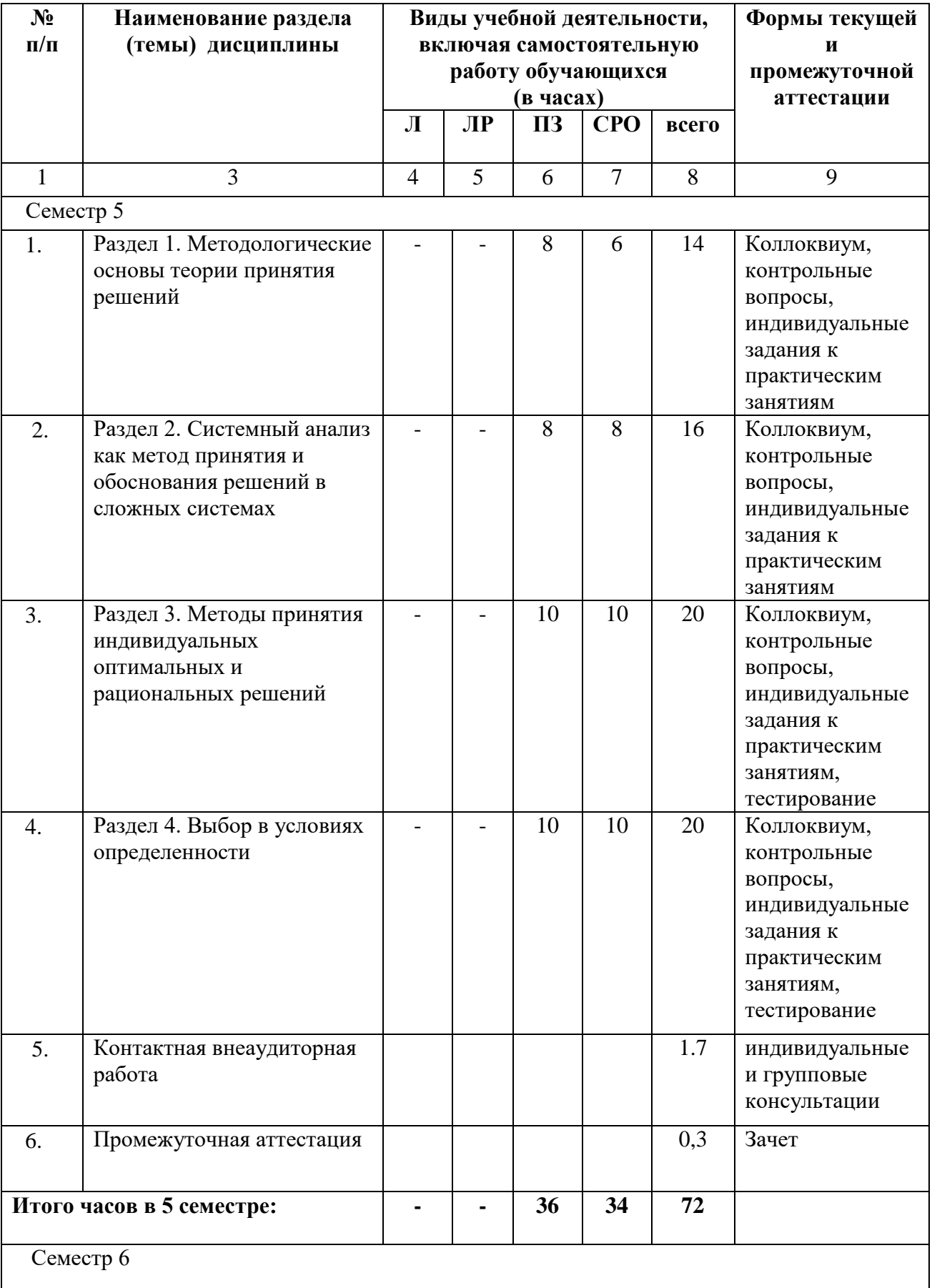

# **4.2.1. Разделы (темы) дисциплины, виды учебной деятельности и формы контроля**

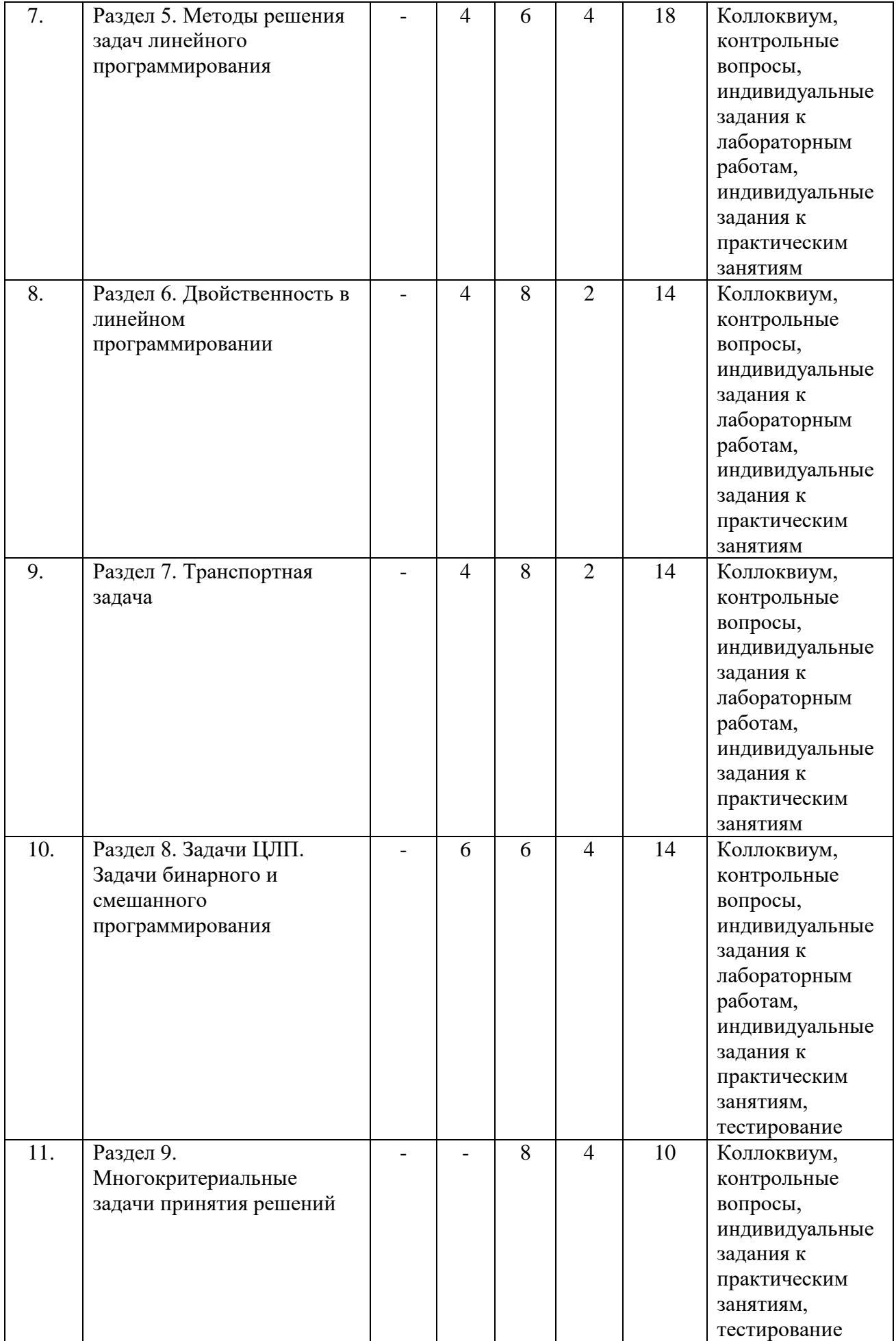

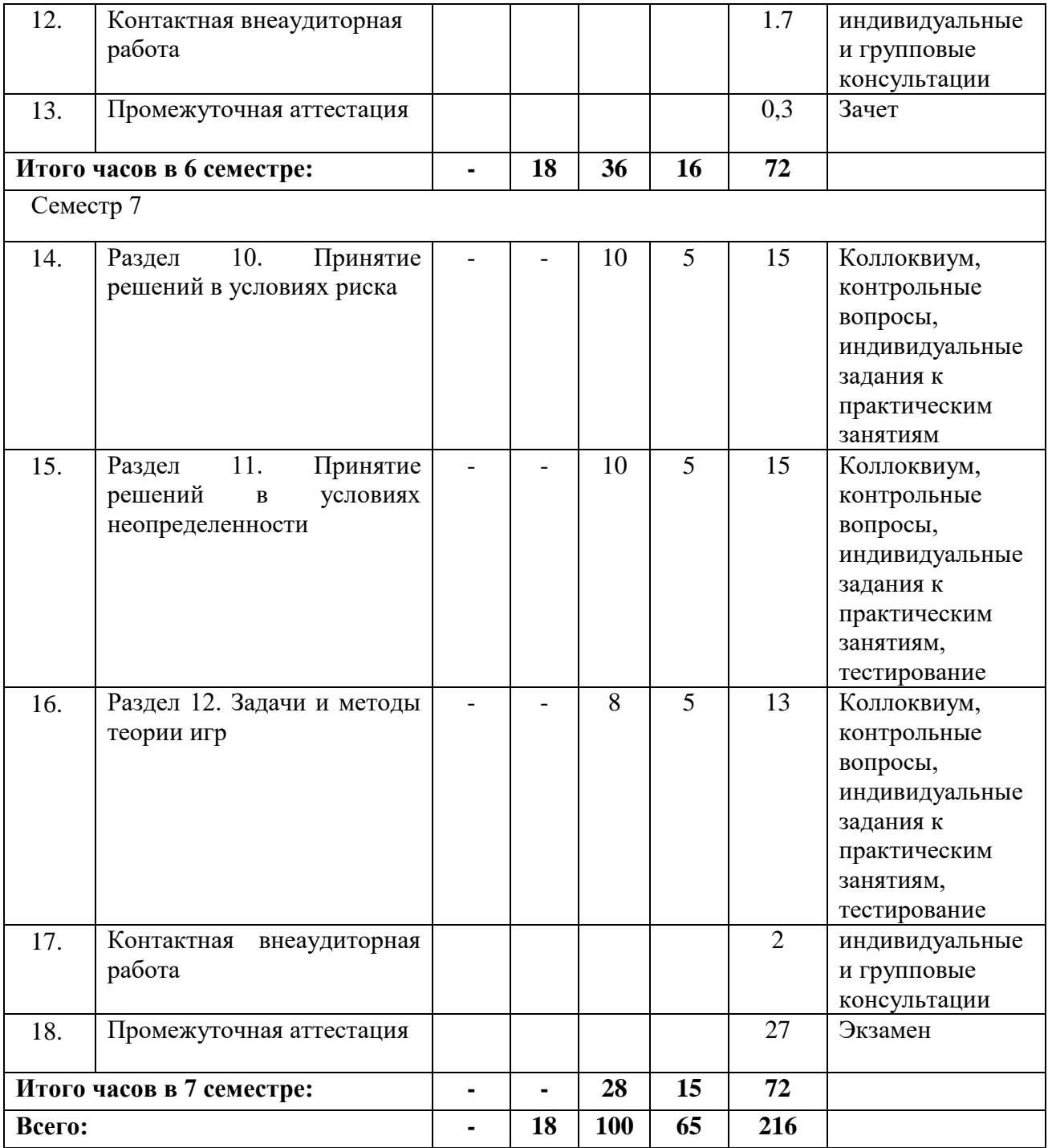

# **4.2.2. Лекционный курс** – не предусмотрен

# **4.2.3. Лабораторный практикум**

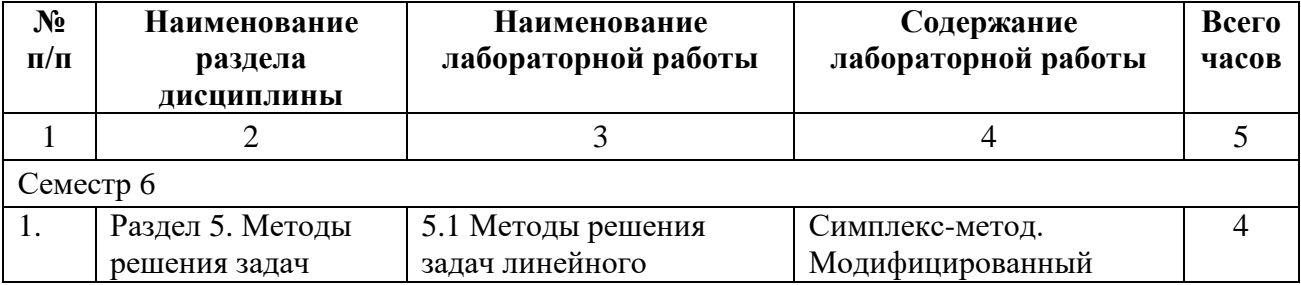

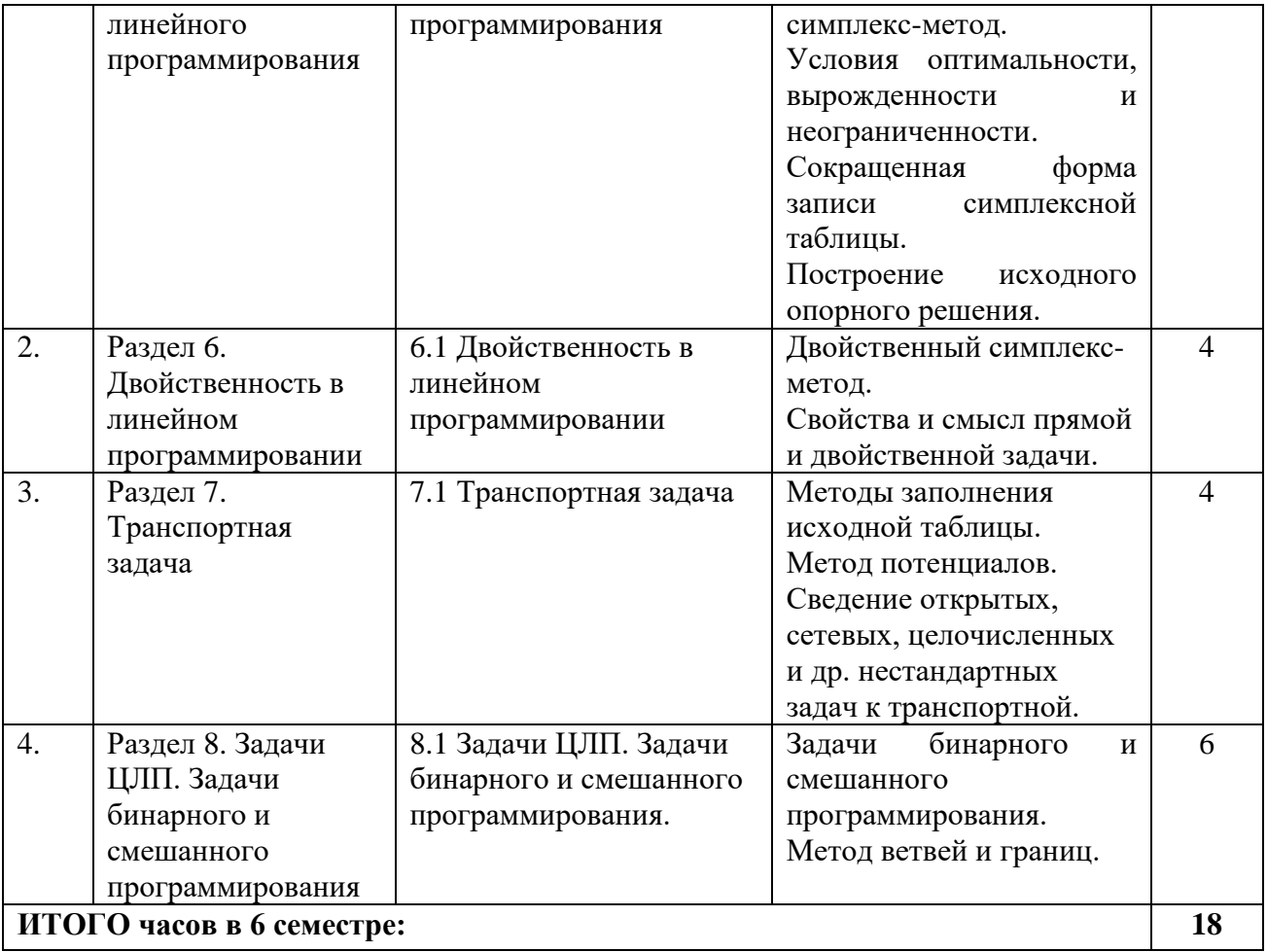

## **4.2.4. Практические занятия**

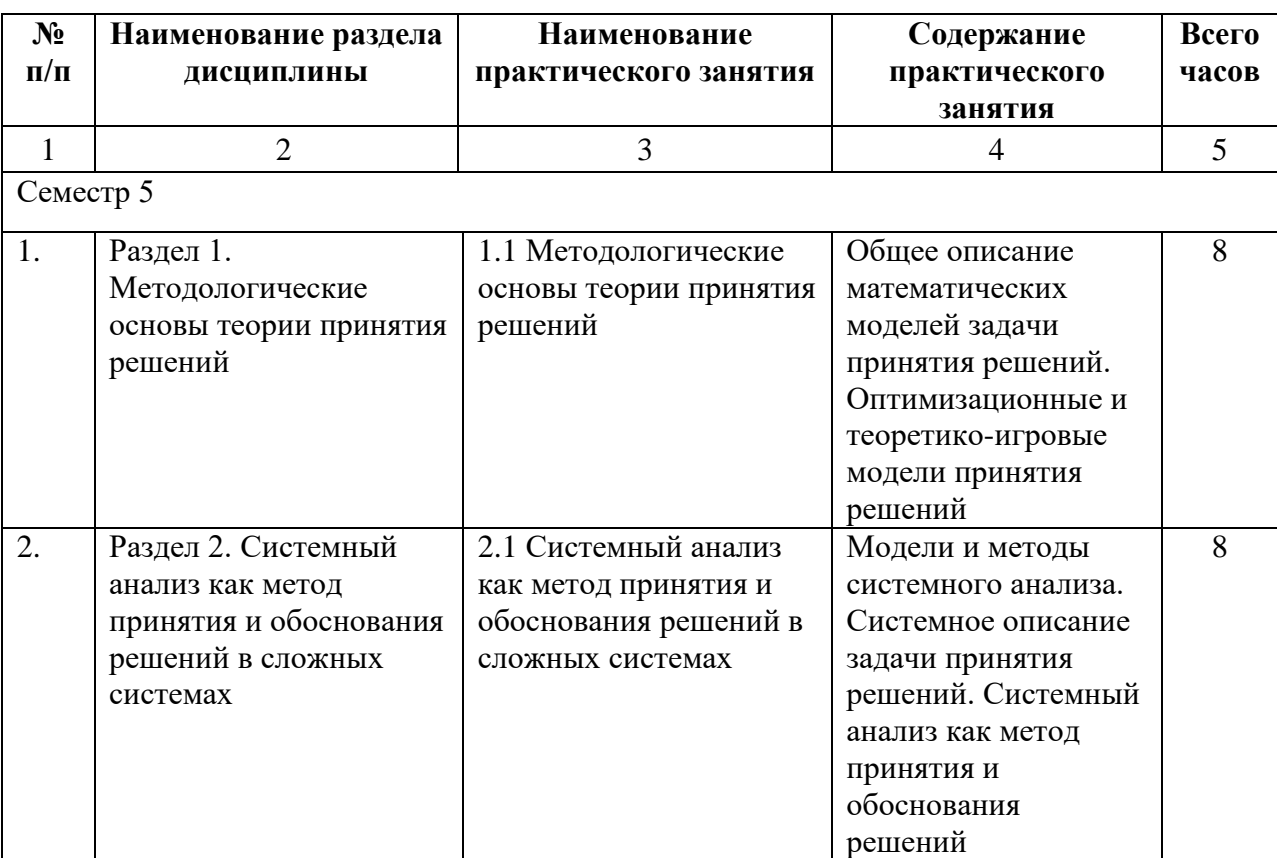

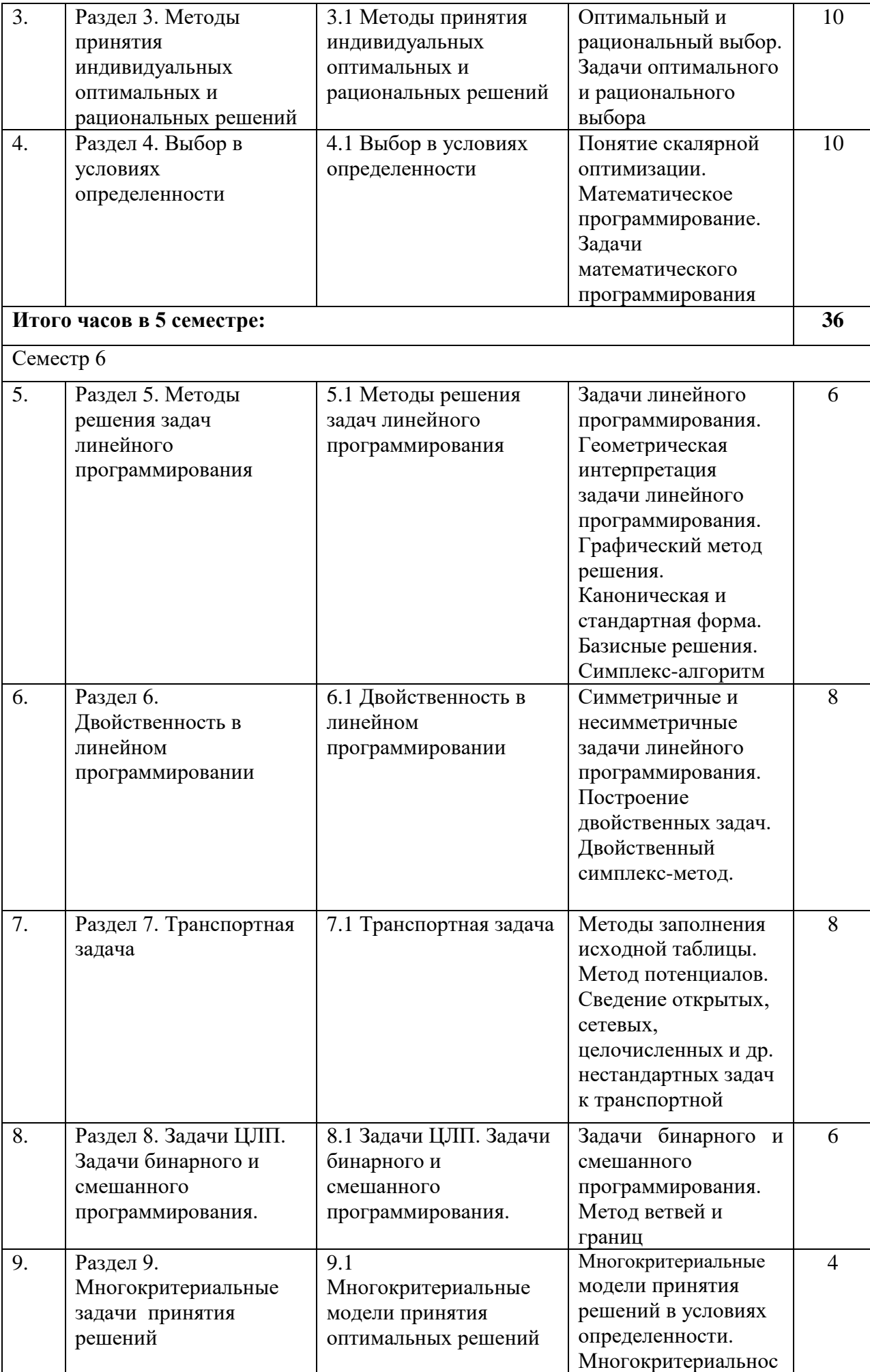

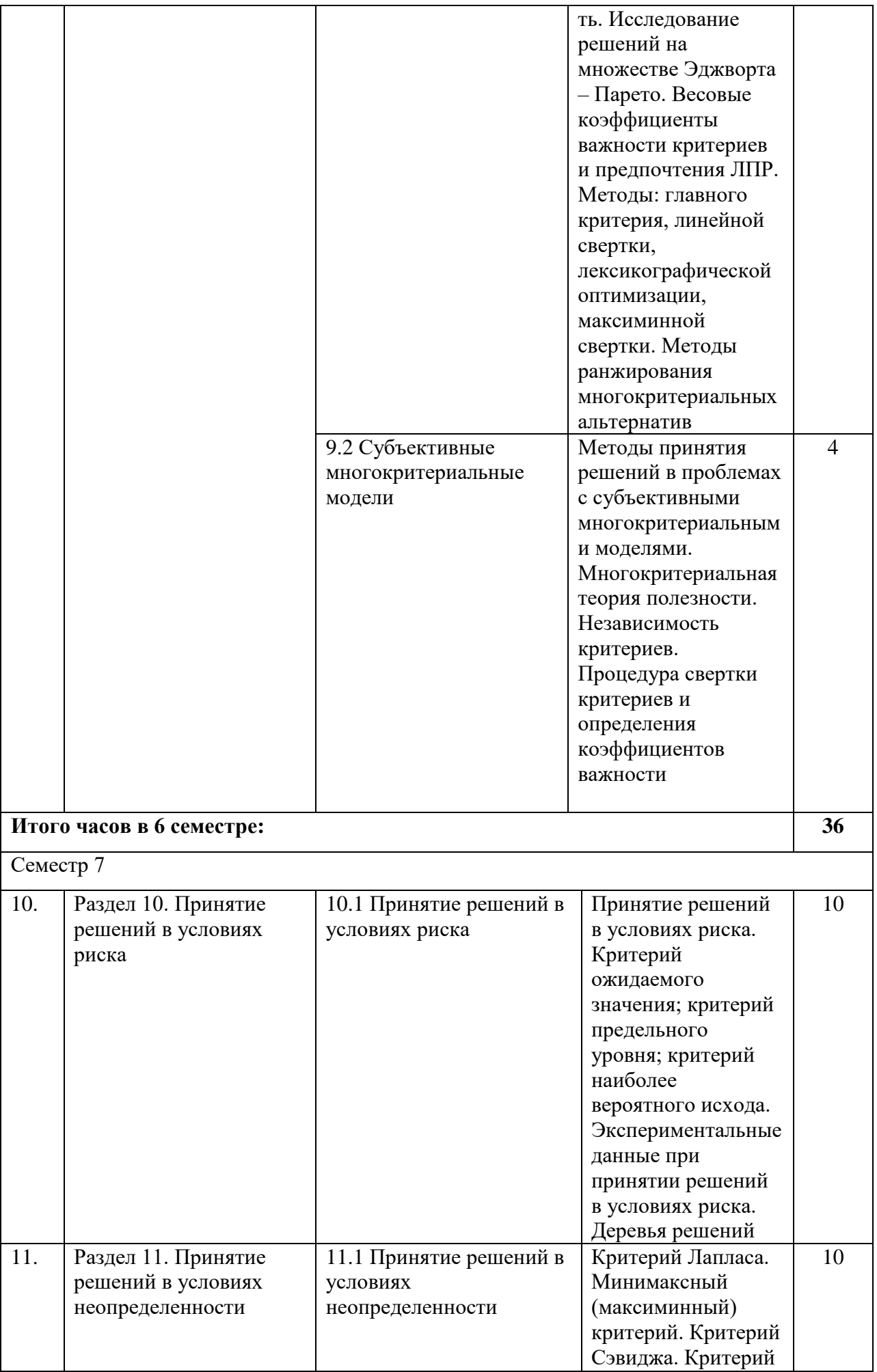

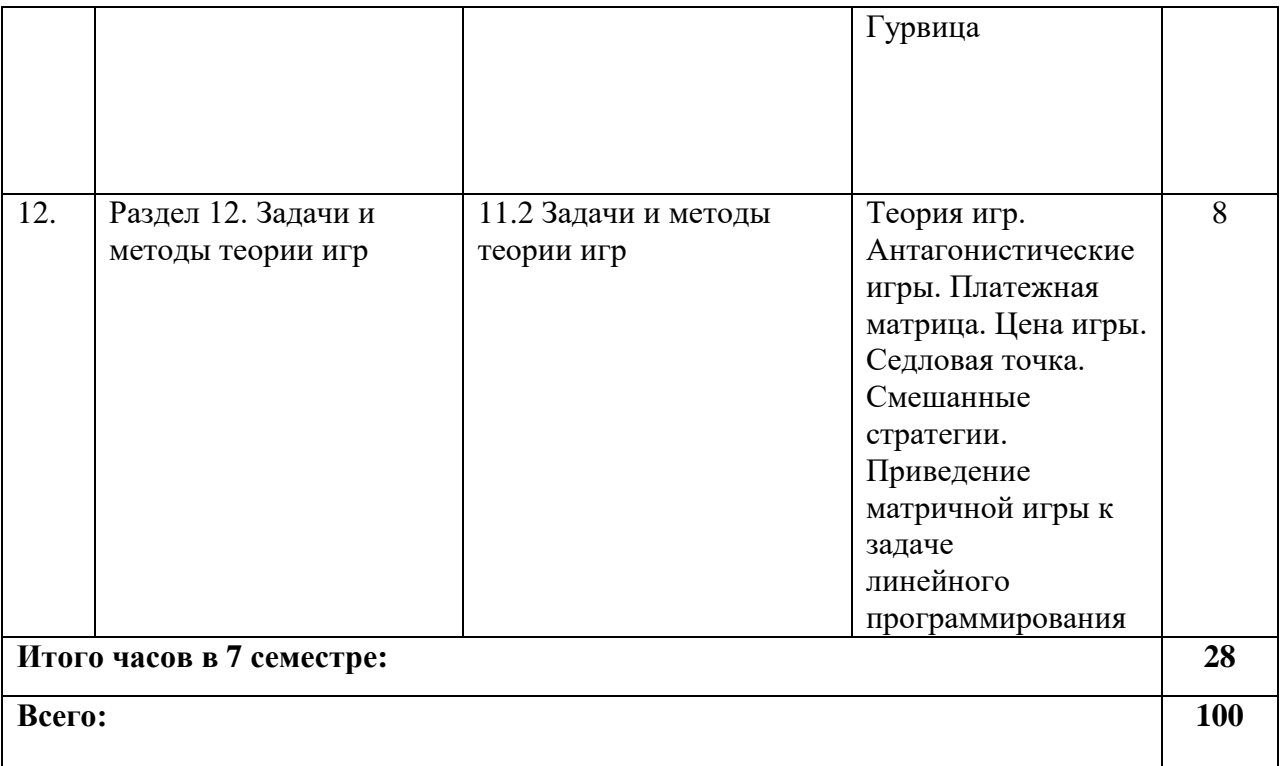

## **4.3. САМОСТОЯТЕЛЬНАЯ РАБОТА ОБУЧАЮЩЕГОСЯ**

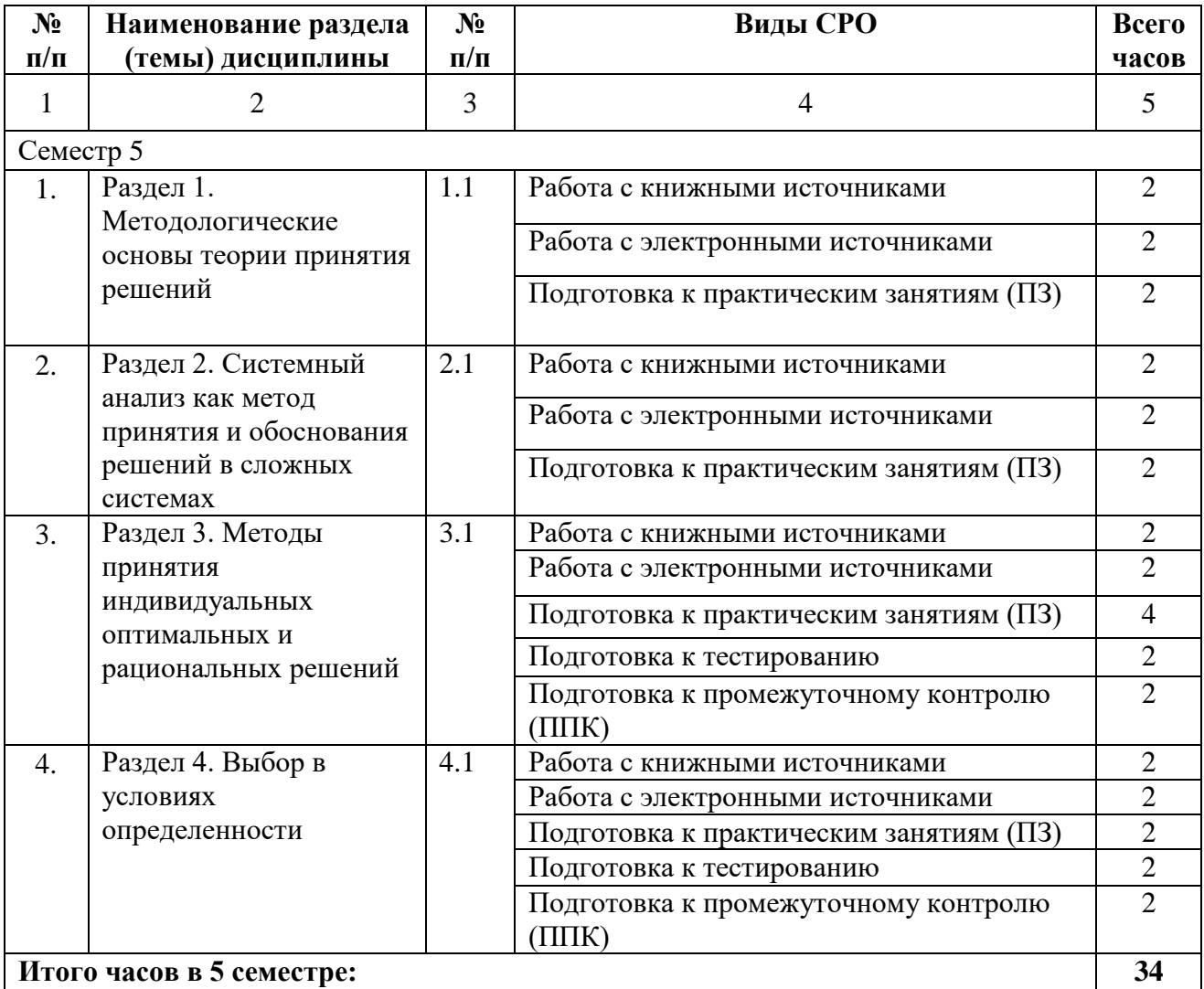

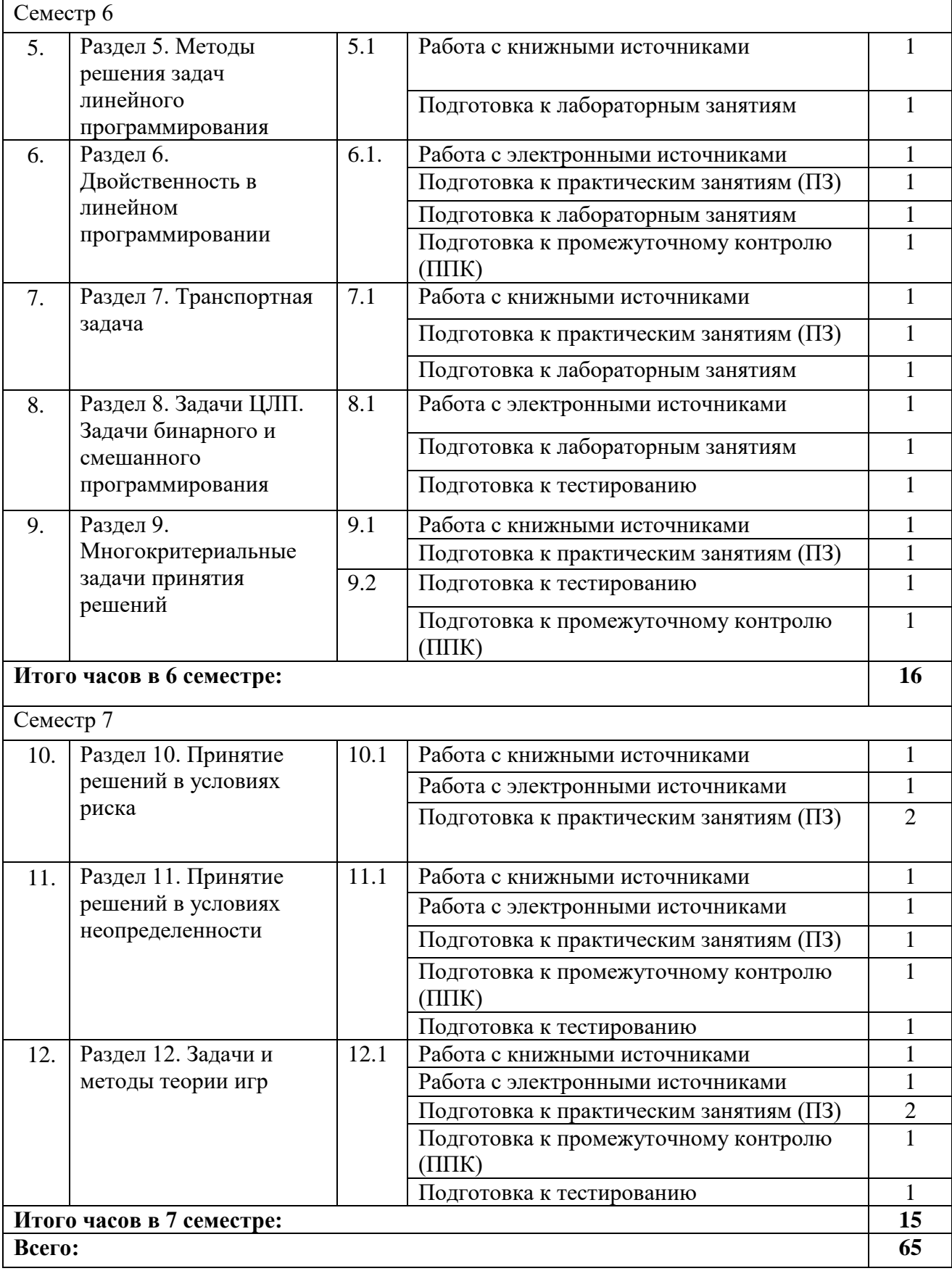

#### **5. ПЕРЕЧЕНЬ УЧЕБНО-МЕТОДИЧЕСКОГО ОБЕСПЕЧЕНИЯ ДЛЯ САМОСТОЯТЕЛЬНОЙ РАБОТЫ ОБУЧАЮЩИХСЯ ПО ДИСЦИПЛИНЕ**

#### **5.1. Методические указания для обучающихся к лекционным занятиям** Учебным планом не предусмотрено

#### **5.2. Методические указания для подготовки обучающихся к лабораторным занятиям**

Ведущей дидактической целью лабораторных занятий является систематизация и обобщение знаний по изучаемой теме, приобретение практических навыков по тому или другому разделу курса, закрепление полученных теоретических знаний. Лабораторные работы сопровождают и поддерживают лекционный курс. Подготовка к лабораторным занятиям и практикумам носит различный характер, как по содержанию, так и по сложности исполнения.

Многие лабораторные занятия требуют большой исследовательской работы, изучения дополнительной научной литературы. Прежде чем приступить к выполнению такой работы, обучающемуся необходимо ознакомиться обстоятельно с содержанием задания, уяснить его, оценить с точки зрения восприятия и запоминания все составляющие его компоненты. Это очень важно, так как при проработке соответствующего материала по конспекту лекции или по рекомендованной литературе могут встретиться определения, факты, пояснения, которые не относятся непосредственно к заданию. Обучающийся должен хорошо знать и понимать содержание задания, чтобы быстро оценить и отобрать нужное из читаемого. Далее, в соответствии со списком рекомендованной литературы, необходимо отыскать материал к данному заданию по всем пособиям.

Весь подобранный материал нужно хотя бы один раз прочитать или внимательно просмотреть полностью. По ходу чтения помечаются те места, в которых содержится ответ на вопрос, сформулированный в задании. Читая литературу по теме, обучающийся должен мысленно спрашивать себя, на какой вопрос задания отвечает тот или иной абзац прорабатываемого пособия. После того, как материал для ответов подобран, желательно хотя бы мысленно, а лучше всего устно или же письменно, ответить на все вопросы. В случае если обнаружится пробел в знаниях, необходимо вновь обратиться к литературным источникам и проработать соответствующий раздел. Только после того, как преподаватель убедится, что обучающийся хорошо знает необходимый теоретический материал, что его ответы достаточно аргументированы и доказательны, можно считать обучающегося подготовленным к выполнению лабораторных работ.

#### **5.3. Методические указания для подготовки обучающихся к практическим занятиям**

В процессе подготовки и проведения практических занятий обучающиеся закрепляют полученные ранее теоретические знания, приобретают навыки их практического применения, опыт рациональной организации учебной работы.

Поскольку активность на практических занятиях является предметом внутрисеместрового контроля его продвижения в освоении курса, подготовка к таким занятиям требует ответственного отношения.

При подготовке к занятию в первую очередь должны использовать материал лекций и соответствующих литературных источников. Самоконтроль качества подготовки к каждому занятию осуществляют, проверяя свои знания и отвечая на вопросы для самопроверки по соответствующей теме.

Входной контроль осуществляется преподавателем в виде проверки и актуализации знаний обучающихся по соответствующей теме.

Выходной контроль осуществляется преподавателем проверкой качества и полноты выполнения задания.

Подготовку к практическому занятию каждый обучающийся должен начать с ознакомления с планом практического занятия, который отражает содержание предложенной темы. Тщательное продумывание и изучение вопросов плана основывается на проработке текущего материала, а затем изучение обязательной и дополнительной литературы, рекомендованной к данной теме.

Все новые понятия по изучаемой теме необходимо выучить наизусть и внести в глоссарий, который целесообразно вести с самого начала изучения курса. Результат такой работы должен проявиться в способности обучающегося свободно ответить на теоретические вопросы, его выступлении и участии в коллективном обсуждении вопросов изучаемой темы, правильном выполнении практических заданий. Предлагается следующая опорная схема подготовки к практическим занятиям.

Обучающийся при подготовке к практическому занятию может консультироваться с преподавателем и получать от него наводящие разъяснения, задания для самостоятельной работы.

1. Ознакомление с темой практического занятия. Выделение главного (основной темы) и второстепенного (подразделы, частные вопросы темы).

2. Освоение теоретического материала по теме с опорой на учебник и другие учебные ресурсы. Самопроверка: постановка вопросов, затрагивающих основные термины, определения и положения по теме, и ответы на них.

3. Выполнение практического задания. Обнаружение основных трудностей, их решение с помощью дополнительных интеллектуальных усилий и/или подключения дополнительных источников информации.

#### **5.4 Методические указания по самостоятельной работе обучающихся**

#### **Работа с литературными источниками и интернет ресурсами**

В процессе подготовки к практическим занятиям, обучающимся необходимо обратить особое внимание на самостоятельное изучение рекомендованной учебнометодической (а также научной и популярной) литературы.

Самостоятельная работа с учебниками, учебными пособиями, научной, справочной и популярной литературой, материалами периодических изданий и Интернета, статистическими данными является наиболее эффективным методом получения знаний, позволяет значительно активизировать процесс овладения информацией, способствует более глубокому усвоению изучаемого материала, формирует у обучающихся свое отношение к конкретной проблеме.

Более глубокому раскрытию вопросов способствует знакомство с дополнительной литературой, рекомендованной преподавателем по каждой теме семинарского или практического занятия, что позволяет обучающимся проявить свою индивидуальность в рамках выступления на данных занятиях, выявить широкий спектр мнений по изучаемой проблеме.

#### **Промежуточная аттестация**

По итогам 5 и 6 семестров проводится зачет. По итогам 7 семестра проводится экзамен. При подготовке к сдаче зачета и экзамена рекомендуется пользоваться материалами практических занятий и лабораторных занятий, и материалами, изученными в ходе текущей самостоятельной работы. Зачет и экзамен проводятся в устной или письменной форме.

## **6. ОБРАЗОВАТЕЛЬНЫЕ ТЕХНОЛОГИИ**

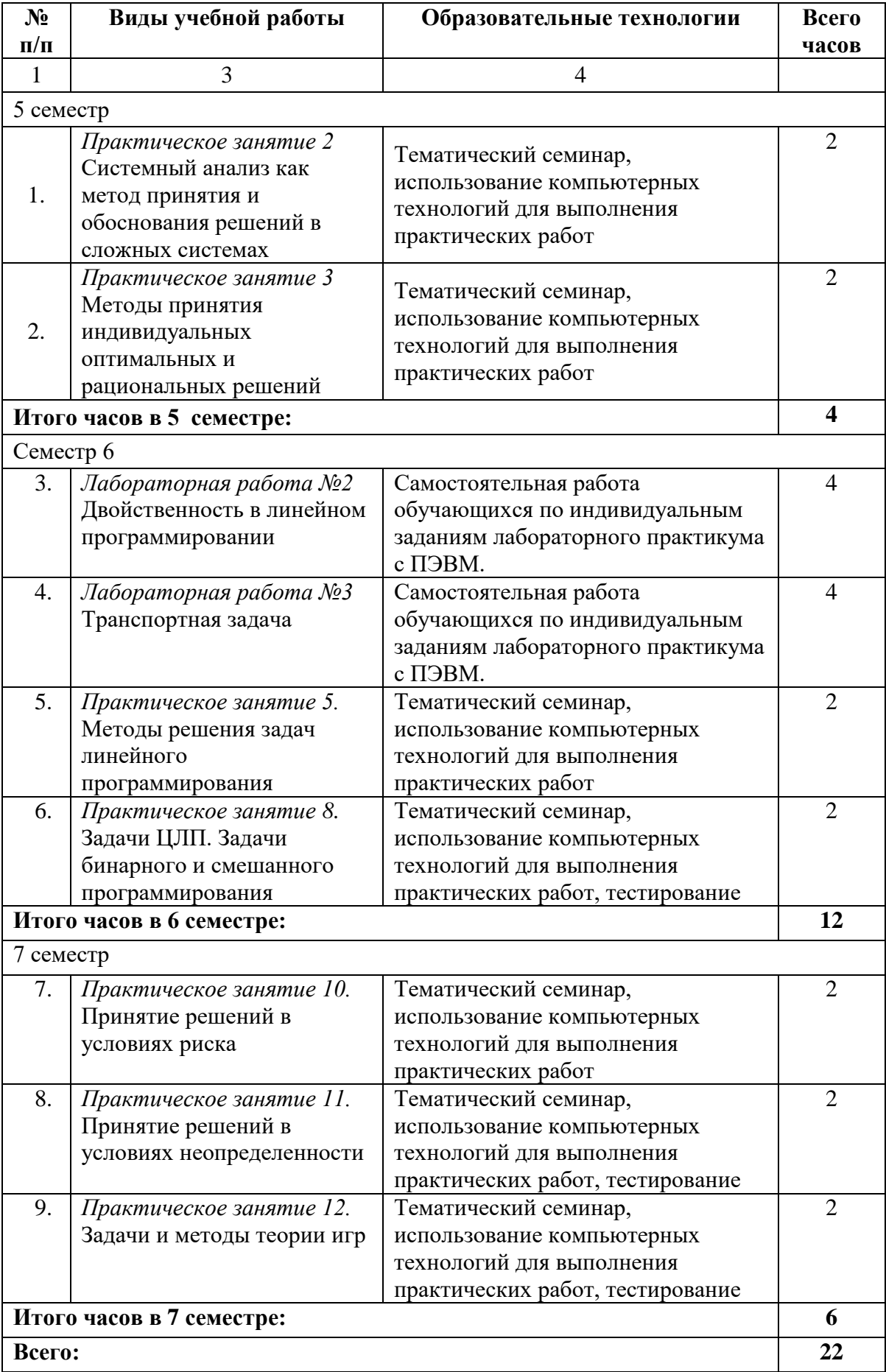

### **7. УЧЕБНО-МЕТОДИЧЕСКОЕ И ИНФОРМАЦИОННОЕ ОБЕСПЕЧЕНИЕ ДИСЦИПЛИНЫ**

#### **7.1. Перечень основной и дополнительной учебной литературы**

#### **Основная литература**

- 1. Глухова, Н. В. Теория принятия решений : учебное пособие / Н. В. Глухова. Ульяновск : Ульяновский государственный педагогический университет имени И.Н. Ульянова, 2017. — 50 c. — Текст : электронный // Цифровой образовательный ресурс IPR SMART : [сайт]. — URL: https://www.iprbookshop.ru/86329.html. — Режим доступа: для авторизир. пользователей
- 2. Горелик, В. А. Теория принятия решений : учебное пособие для магистрантов / В. А. Горелик. — Москва : Московский педагогический государственный университет, 2016. — 152 c. — ISBN 978-5-4263-0428-4. — Текст : электронный // Цифровой образовательный ресурс IPR SMART : [сайт]. — URL: https://www.iprbookshop.ru/72518.html. — Режим доступа: для авторизир. пользователей
- 3. Секлетова, Н. Н. Системный анализ и принятие решений : учебное пособие / Н. Н. Секлетова, А. С. Тучкова. — Самара : Поволжский государственный университет телекоммуникаций и информатики, 2017. — 83 c. — Текст : электронный // Цифровой образовательный ресурс IPR SMART : [сайт]. — URL: https://www.iprbookshop.ru/75407.html. — Режим доступа: для авторизир. пользователей
- 4. Пиявский, С. А. Принятие решений : учебник / С. А. Пиявский. Самара : Самарский государственный архитектурно-строительный университет, ЭБС АСВ, 2015. — 180 c. — ISBN 978-5-9585-0615-6. — Текст : электронный // Цифровой образовательный ресурс IPR SMART : [сайт]. — URL: https://www.iprbookshop.ru/49894.html. — Режим доступа: для авторизир. пользователей
- 5. Новиков, А. И. Теория принятия решений и управление рисками в финансовой и налоговой сферах : учебное пособие / А. И. Новиков, Т. И. Солодкая. — 2-е изд. — Москва : Дашков и К, 2019. — 285 c. — ISBN 978-5-394-03251-6. — Текст : электронный // Цифровой образовательный ресурс IPR SMART : [сайт]. — URL: https://www.iprbookshop.ru/85178.html. — Режим доступа: для авторизир. пользователей
- 6. Мендель, А. В. Модели принятия решений : учебное пособие для студентов вузов, обучающихся по направлениям «Экономика» и «Менеджмент» / А. В. Мендель. — Москва : ЮНИТИ-ДАНА, 2017. — 463 c. — ISBN 978-5-238-01894-2. — Текст : электронный // Цифровой образовательный ресурс IPR SMART : [сайт]. — URL: https://www.iprbookshop.ru/81803.html. — Режим доступа: для авторизир. пользователей
- 7. Методы принятия управленческих решений : учебное пособие / А. А. Рудычев, Е. Н. Чижова, С. П. Гавриловская, Р. А. Мясоедов. — Белгород : Белгородский государственный технологический университет им. В.Г. Шухова, ЭБС АСВ, 2015. — 171 c. — Текст : электронный // Цифровой образовательный ресурс IPR SMART : [сайт]. — URL: https://www.iprbookshop.ru/66664.html. — Режим доступа: для авторизир. пользователей
- 8. Мирзоев, М. С. Основы математической обработки информации : учебное пособие / М. С. Мирзоев. — Москва : Прометей, 2016. — 316 c. — ISBN 978-5- 906879-01-1. — Текст : электронный // Цифровой образовательный ресурс IPR SMART : [сайт]. — URL: https://www.iprbookshop.ru/58165.html. — Режим доступа: для авторизир. пользователей
- 9. Бережная, О. В. Методы принятия управленческих решений : учебное пособие / О. В. Бережная, Е. В. Бережная. — Ставрополь : Северо-Кавказский федеральный университет, 2015. — 171 c. — Текст : электронный // Цифровой образовательный ресурс IPR SMART : [сайт]. — URL: https://www.iprbookshop.ru/62960.html. — Режим доступа: для авторизир. пользователей

#### **Дополнительная литература**

- 1. Аксенов, К. А. Моделирование и принятие решений в организационнотехнических система. Часть 2 : учебное пособие / К. А. Аксенов, Н. В. Гончарова, О. П. Аксенова ; под редакцией Л. Г. Доросинский. — Екатеринбург : Уральский федеральный университет, ЭБС АСВ, 2015. — 128 c. — ISBN 978-5-7996-1322-8. — Текст : электронный // Цифровой образовательный ресурс IPR SMART : [сайт]. — URL: https://www.iprbookshop.ru/65949.html. — Режим доступа: для авторизир. пользователей
- 2. Аксенов, К. А. Моделирование и принятие решений в организационнотехнических система. Часть 1 : учебное пособие / К. А. Аксенов, Н. В. Гончарова ; под редакцией Л. Г. Доросинский. — Екатеринбург : Уральский федеральный университет, ЭБС АСВ, 2015. — 104 c. — ISBN 978-5-7996-1321-1. — Текст : электронный // Цифровой образовательный ресурс IPR SMART : [сайт]. — URL: https://www.iprbookshop.ru/65948.html. — Режим доступа: для авторизир. пользователей
- 3. Пятецкий, В. Е. Методы принятия оптимальных управленческих решений : моделирование принятия решений. Учебное пособие / В. Е. Пятецкий, В. С. Литвяк, И. З. Литвин. — Москва : Издательский Дом МИСиС, 2014. — 133 c. — ISBN 978-5-87623-849-8. — Текст : электронный // Цифровой образовательный ресурс IPR SMART : [сайт]. — URL: https://www.iprbookshop.ru/56567.html. — Режим доступа: для авторизир. пользователей

## **7.2 Интернет-ресурсы, справочные системы**

- 1. Научная электронная библиотека.- URL: http://elibrary.ru
- 2. Федеральный центр информационно-образовательных ресурсов http://fcior.edu.ru

## **7.3. Информационные технологии, лицензионное программное обеспечение**

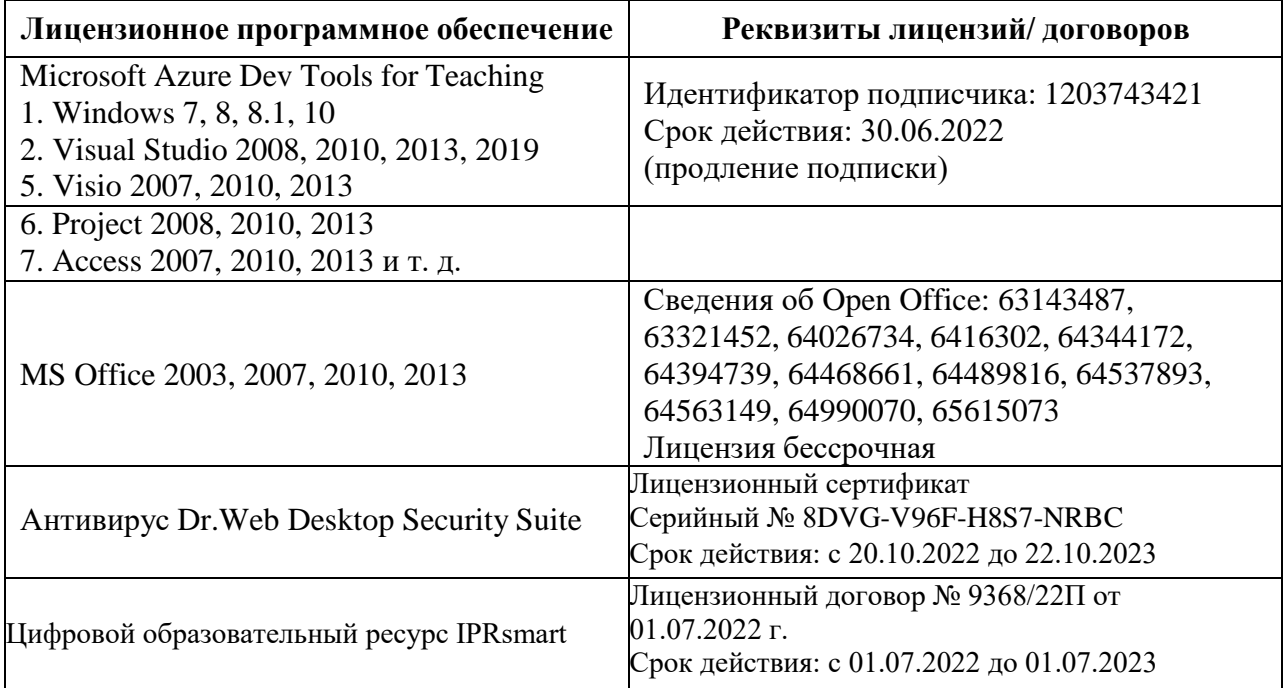

Свободное программное обеспечение: Lazarus, Pascal ABC, VBA, 7-Zip, RStudio.

## **8. МАТЕРИАЛЬНО-ТЕХНИЧЕСКОЕ ОБЕСПЕЧЕНИЕ ДИСЦИПЛИНЫ**

### **8.1. Требования к аудиториям (помещениям, местам) для проведения занятий**

## **1. Учебная аудитория для проведения занятий семинарского типа, курсового проектирования (выполнение курсовых работ), групповых и индивидуальных консультаций, текущего контроля и промежуточной аттестации**

Специализированная мебель:

Стол преподавательский - 1шт., доска меловая - 1шт., стул мягкий - 1шт., парты – 6шт., компьютерные столы - 11шт., стулья - 24шт.,

Лабораторное оборудование, технические средства обучения, служащие для

предоставления учебной информации большой аудитории:

Персональный компьютер – 7 шт.

#### **2. Помещение для самостоятельной работы**

Отдел обслуживания печатными изданиями

Специализированная мебель: Рабочие столы на 1 место – 21 шт.Стулья – 55 шт. Набор демонстрационного оборудования и учебно-наглядных пособий, обеспечивающих тематические иллюстрации: экран настенный – 1 шт.

Проектор – 1шт. Ноутбук – 1шт.

Информационно-библиографический отдел.

Специализированная мебель:

Рабочие столы на 1 место - 6 шт. Стулья - 6 шт.

Компьютерная техника с возможностью подключения к сети «Интернет» и обеспечением доступа в электронную информационно-образовательную среду ФГБОУ ВО «СевКавГА»: Персональный компьютер – 1шт. Cканер – 1 шт. МФУ – 1 шт.

Отдел обслуживания электронными изданиями

Специализированная мебель:

Рабочие столы на 1 место – 24 шт. Стулья – 24 шт.

Набор демонстрационного оборудования и учебно-наглядных пособий, обеспечивающих тематические иллюстрации:

Интерактивная система - 1 шт. Монитор – 21 шт. Сетевой терминал -18 шт. Персональный компьютер -3 шт. МФУ – 2 шт. Принтер –1шт.

#### **8.2. Требования к оборудованию рабочих мест преподавателя и обучающихся**

Рабочее место преподавателя, оснащенное компьютером с доступом в Интернет.

Рабочие места обучающихся, оснащенные компьютерами с доступом в Интернет, предназначенные для работы в электронной образовательной среде, и т.п.

#### **8.3. Требования к специализированному оборудованию** нет

#### **9. ОСОБЕННОСТИ РЕАЛИЗАЦИИ ДИСЦИПЛИНЫ ДЛЯ ИНВАЛИДОВ И ЛИЦ С ОГРАНИЧЕННЫМИ ВОЗМОЖНОСТЯМИ ЗДОРОВЬЯ**

Для обеспечения образования инвалидов и обучающихся с ограниченными возможностями здоровья разрабатывается (в случае необходимости) адаптированная образовательная программа, индивидуальный учебный план с учетом особенностей их психофизического развития и состояния здоровья, в частности применяется индивидуальный подход к освоению дисциплины, индивидуальные задания: рефераты, письменные работы и, наоборот, только устные ответы и диалоги, индивидуальные консультации, использование диктофона и других записывающих средств для воспроизведения лекционного и семинарского материала.

В целях обеспечения обучающихся инвалидов и лиц с ограниченными возможностями здоровья комплектуется фонд основной учебной литературой, адаптированной к ограничению электронных образовательных ресурсов, доступ к которым организован в БИЦ Академии. В библиотеке проводятся индивидуальные консультации для данной категории пользователей, оказывается помощь в регистрации и использовании сетевых и локальных электронных образовательных ресурсов, предоставляются места в читальном зале.

Приложение 1

# **ФОНД ОЦЕНОЧНЫХ СРЕДСТВ**

# **ПО ДИСЦИПЛИНЕ «Математические методы обработки информации и принятия решений»**

22

# 1. ПАСПОРТ ФОНДА ОЦЕНОЧНЫХ СРЕДСТВ ПО ДИСЦИПЛИНЕ

### Математические методы обработки информации и принятия решений

#### Инлекс Формулировка компетенции  $\overline{\Pi K - 1}$ Способен применять современный математический аппарат при решении георетических задач и при моделировании социальных и экономических процессов

## 1. Компетенции, формируемые в процессе изучения дисциплины

### 2. Этапы формирования компетенции в процессе освоения дисциплины

Основными этапами формирования указанных компетенций при изучении обучающимися дисциплины являются последовательное изучение содержательно связанных между собой разделов (тем) учебных занятий. Изучение каждого раздела (темы) предполагает овладение обучающимися необходимыми компетенциями. Результат аттестации обучающихся на различных этапах формирования компетенций показывает уровень освоения компетенций обучающимися.

Этапность формирования компетенций прямо связана с местом дисциплины в образовательной программе.

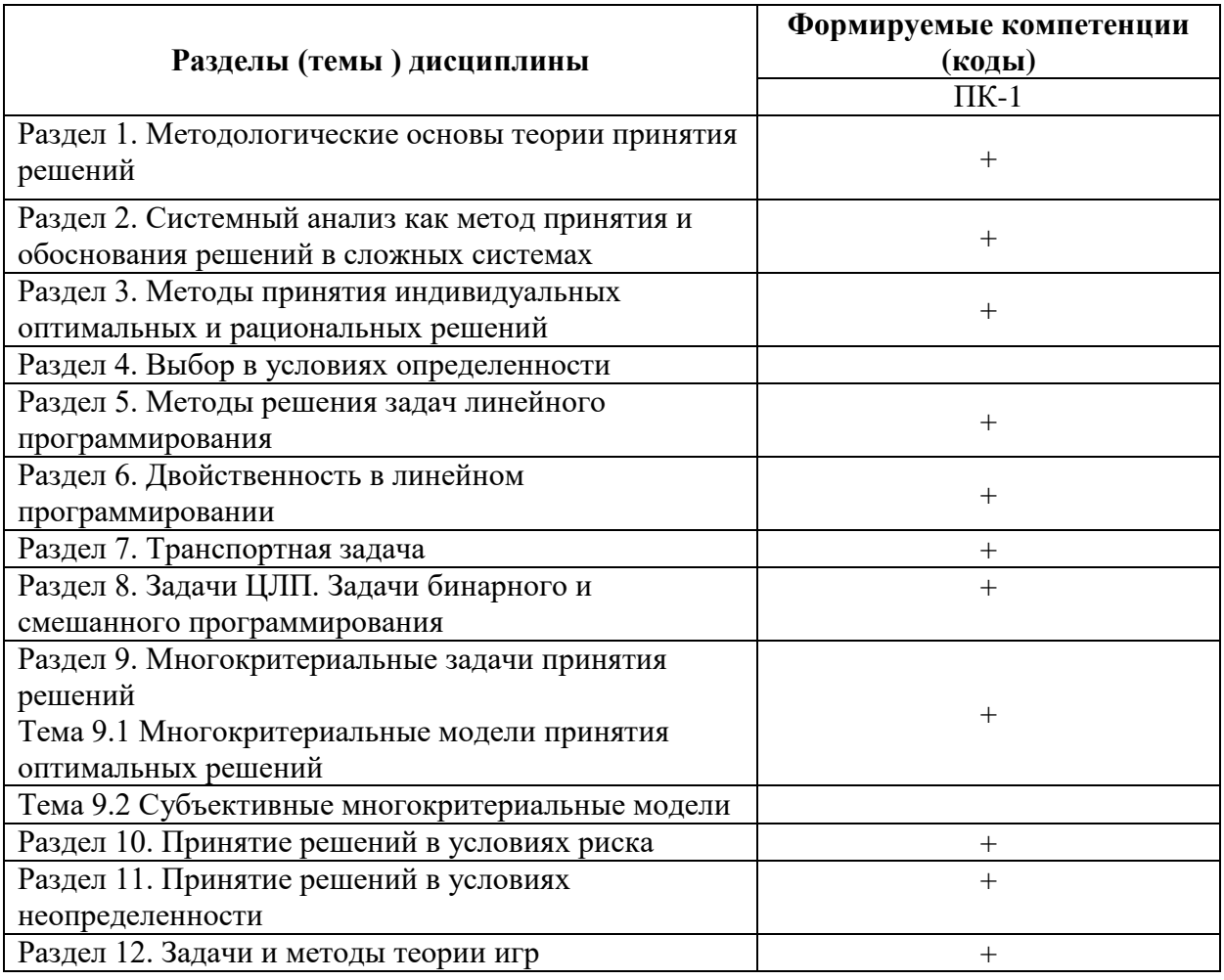

# 3. Показатели, критерии и средства оценивания компетенций, формируемых в процессе изучения дисциплины

ПК-1 Способен применять современный математический аппарат при решении теоретических задач и при моделировании социальных и экономических процессов

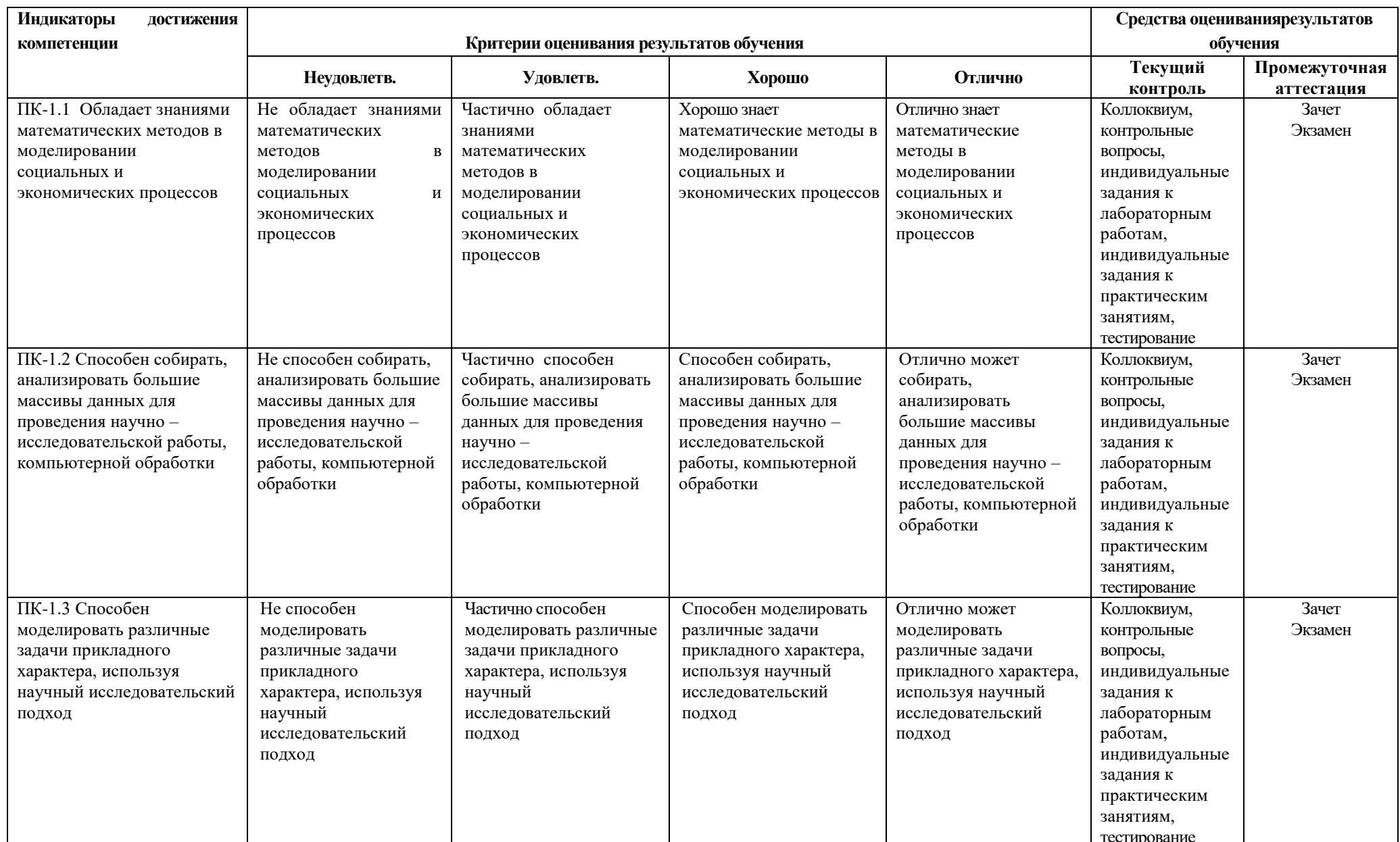

## **4. Комплект контрольно-оценочных средств по дисциплине**

## **Вопросы к зачету**

## по дисциплине «Математические методы обработки информации и принятия решений»

- 1. Понятие математических методов и моделей
- 2. Основные этапы оптимизации управленческого решения с помощью математических методов.
- 3. Понятие скалярной оптимизации.
- 4. Оптимизационные и теоретико-игровые модели принятия решений.
- 5. Системное описаниезадачи принятия решений.
- 6. Транспортная задача.
- 7. Классические критерии принятия решений.
- 8. Принцип оптимальности Парето.
- 9. Множества альтернатив. Паретовский оптимум.
- 10. Постановка задачи линейного программирования
- 11. Задачи математического программирования
- 12. Линейное программирование. Производственная задача.
- 13. Основная идея линейного программирования (графически).
- 14. Целевая функция и двойственная задача.
- 15. Графический метод решения задач линейного программирования.
- 16. Решение задачи ЛП симплексным методом.
- 17. Методы решения задач линейного программирования. Простой перебор.
- 18. Формализация принятия решений. Оптимальность решения.
- 19. Двойственный симплекс-метод.
- 20. Многокритериальные модели принятия решений в условиях определенности.
- 21. Задачи бинарного и смешанного программирования.
- 22. Методы ранжирования многокритериальных альтернатив.
- 23. Многокритериальная теория полезности.
- 24. Геометрическая интерпретация задачи линейного программирования.
- 25. Процедура свертки критериев и определения коэффициентов важности.
- 26. Этапы решения транспортной задачи
- 27. Симметричные и несимметричные задачи линейного программирования.

### **Вопросы к экзамену**

## по дисциплине «Математические методы обработки информации и принятия решений»

- 1. Принятия решений в условиях риска.
- 2. Критерий ожидаемого значения
- 3. Принятие решений в условиях полной неопределенности.
- 4. Критерий Сэвиджа. Его определение, достоинства, недостатки.
- 5. Методы, основанные на отыскании компромиссного решения.
- 6. Примеры решения задач динамического программирования.
- 7. Задача о распределении ресурсов.
- 8. Принятие решений в условиях природной неопределенности.
- 9. Интервальная неопределенность.
- 10. Вероятностная неопределенность.
- 11. Задача принятия решений в условиях неопределенности
- 12. . Задача принятия решений в условиях риска
- 13. Критерий Гурвица. Его определение, достоинства, недостатки.
- 14. Критерий произведений. Его определение, достоинства, недостатки.
- 15. Принятие решений в условиях игровой неопределенности. Модель конфликта.
- 16. Формализация принятия решений. Оптимальность решения.
- 17. Критерий Байеса-Лапласа. Его определение, достоинства, недостатки. Порядок применения.
- 18. Цена игры.
- 19. Принятие решений в условиях неопределенности. Предмет и задачи теории игр.
- 20. Антагонистические игры.
- 21. Понятие седловой точки. Свойства седловых точек.
- 22. Смешанные стратегии.
- 23. Приведение матричной игры к задаче линейного программирования.

### **Практические задания к экзамену**

## по дисциплине «Математические методы обработки информации и принятия решений»

1. Решить задачу линейного программирования графическим методом:<br> $Z = 2x + 3x + 4x$ 

$$
Z = 2x_1 + 3x_2 + 4x_3 - 6x_4 \rightarrow \text{max},
$$
  
\n
$$
\begin{cases}\nx_1 + x_2 + 2x_3 + 2x_4 = 8, \\
2x_1 + x_2 + x_3 + 3x_4 = 6, \\
x_j \ge 0, \ j = \overline{1, 4}.\n\end{cases}
$$

2.Решить задачу линейного программирования графическим методом:

$$
Z = x_1 - 2x_2 - x_3 + 3x_4 \rightarrow \text{max},
$$
  
\n
$$
\begin{cases}\n-4x_1 + 2x_2 - x_3 + x_4 = 2, \\
-6x_1 + 6x_2 - x_3 + 2x_4 = 10, \\
x_j \ge 0, j = 1, 4.\n\end{cases}
$$

3.Решить задачу линейного программирования методом искусственного базиса.

$$
Z = 4x_1 + 4x_2 - 3x_3 + 2x_4 \rightarrow \text{min},
$$
  
\n
$$
\begin{cases}\n2x_1 + 13x_2 - 4x_3 + 3x_4 = 19, \\
3x_1 + 7x_2 - x_3 + 2x_4 = 16,\n\end{cases}
$$
  
\n $x_j \ge 0, j = \overline{1, 4}.$ 

4.Решить задачу линейного программирования методом искусственного базиса.

$$
Z = 7x_1 - 10x_3 + 6x_4 \rightarrow \text{min},
$$
  
\n
$$
\begin{cases}\nx_1 + 2x_2 - 2x_3 - 2x_4 = 3, \\
x_1 - 5x_2 - 5x_3 + 3x_4 = 8,\n\end{cases}
$$
  
\n $x_j \ge 0, j = \overline{1, 4}.$ 

5. Решить ЗЛП симплексным методом

$$
Z = 2x_1 + 2x_2 - 5x_3 \rightarrow \text{min},
$$
  
\n
$$
\begin{cases}\n2x_1 - 2x_2 + 3x_3 \ge 12, \\
x_1 - x_2 + x_3 \ge -2, \\
2x_1 - x_2 + 2x_3 = 24, \\
x_j \ge 0, j = \overline{1, 3}.\n\end{cases}
$$

Кафедра Математика

20\_ - 20\_ учебный год

Экзаменационный билет № 1

по дисциплине «Математические методы обработки информации и принятия решений»

для обучающихся направления подготовки 01.03.02 Прикладная математика и информатика

1. Линейные модели оптимизации. Симплекс-метод.

2. Метод динамического программирования.

3. Решить задачу линейного программирования графическим методом:

$$
Z = x_1 - 2x_2 - x_3 + 3x_4 \rightarrow \text{max},
$$
  
\n
$$
\begin{cases}\n-4x_1 + 2x_2 - x_3 + x_4 = 2, \\
-6x_1 + 6x_2 - x_3 + 2x_4 = 10, \\
x_j \ge 0, j = 1, 4.\n\end{cases}
$$

Зав. кафедрой «Математика» и производит Кочкаров А.М.

## **Контрольные вопросы**

## по дисциплине «Математические методы обработки информации и принятия решений»

### **Вопросы к разделу 1.**

- 1. Математические методы принятия решений как раздел исследования операций.
- 2. История развития математических методов исследования операций.
- 3. Системный подход методологическая основа исследования операций.

### **Вопросы к разделу 2.**

- 1. Понятие о системности.
- 2. Понятие о системе, способах управления.
- 3. Понятие о классификации систем.
- 4. Понятие о методологии системного подхода, о системном анализе и синтезе.
- 5. Понятие о процессе принятия решений.

### **Вопросы к разделу 3.**

- 1. Оптимальный и рациональный выбор.
- 2. Задачи оптимального и рационального выбора

### **Вопросы к разделу 4.**

- 1. Понятие скалярной оптимизации.
- 2. Математическое программирование.
- 3. Задачи математического программирования

### **Вопросы к разделу 5.**

- 1. Линейные модели оптимизации. Симплекс-метод.
- 2. Метод ветвей и границ для решения задач теории принятия решений.
- 3. Критерий Байеса-Лапласа.
- 4. Критерий Сэвиджа.
- 5. Критерий Гурвица.
- 6. Критерий произведений.

## **Вопросы к разделу 6.**

- 1.Теория двойственности. Основные теоремы
- 2[.Свойства двойственных задач](https://cde.osu.ru/courses2/course60/p_1_4_3.html)
- 3[.Нахождение решения двойственной задачи](https://cde.osu.ru/courses2/course60/p_1_4_4.html)
- 4[.Анализ чувствительности](https://cde.osu.ru/courses2/course60/p_1_4_5.html)
- 5[.Экономическая интерпретация двойственных задач](https://cde.osu.ru/courses2/course60/p_1_4_6.html)

## **Вопросы к разделу 7.**

- 1.Постановка транспортной задачи. Модель. Условие разрешенности задачи.
- 2.Методы получения первоначального плана ТЗ.
- 3.Метод потенциалов. Критерий оптимальности плана транспортной задачи.

4.Открытая модель транспортной задачи. Переход от открытой модели ТЗ.

#### **Вопросы к разделу 8.**

- 1. Методы решения задач целочисленного программирования.
- 2. Метод Гомори.
- 3. Метод ветвей и границ.
- 4. Задачи целочисленного программирования.

#### **Вопросы к разделу 9.**

- 1. Принцип оптимальности Парето
- 2. Методы решения задачи векторной оптимизации. Методы, основанные на свертывании системы показателей эффективности.
- 3. Методы решения задачи векторной оптимизации. Методы, использующие ограничения на критерии.
- 4. Методы решения задачи векторной оптимизации. Методы целевого программирования.
- 5. Методы решения задачи векторной оптимизации. Методы, основанные на отыскании компромиссного решения.

#### **Вопросы к разделу 10.**

- 1. Принятие решения в условиях риска.
- 2. Основные критерии выбора решений в условиях риска.

#### **Вопросы к разделу 11.**

- 1. Принятие решений в условиях неопределенности. Принцип максимина.
- 2. Принятие решений в условиях неопределенности. Критерий произведений.
- 3. Принятие решений в условиях неопределенности. Критерий Севиджа.
- 4. Принятие решений в условиях неопределенности. Критерий Гурвица.

#### **Вопросы к разделу 12.**

- 1. Антагонистические игры. Принципы оптимальности.
- 2. Антагонистические игры. Смешанные стратегии.
- 3. Модель принятия оптимальных решений. Базовая модель рационального поведения.
- 4. Функции полезности.
- 5. Модель принятия оптимальных решений. Отношения предпочтения.
- 6. Принятие решений в условиях природной неопределенности. Интервальная
- 7. неопределенность. Вероятностная неопределенность
- 8. Принятие решений в условиях игровой неопределенности. Модель конфликта.
- 9. Формализация принятия решений. Оптимальность решения.
- 10. Равновесие Нэша.
- 11. Принятие решений в условиях неопределенности и риска. (Игры с природой.

Теория статистических решений). Принципы оптимальности.

## **Вопросы для коллоквиумов**

## по дисциплине «Математические методы обработки информации и принятия решений»

- 1. Основные понятия теории принятия решений. Этапы процесса принятия решений
- 2. Функция полезности. Свойства функции полезности.
- 3. Линейные модели оптимизации. Симплекс-метод.
- 4. Линейные модели оптимизации. Метод ветвей и границ для решения задач теории принятия решений.
- 5. Нелинейные модели оптимизации.
- 6. Принятия решений в условиях риска.
- 7. Принятия решений в условиях конфликта.
- 8. Принятие решений в условиях полной неопределенности.
- 9. Критерий Байеса-Лапласа. Его определение, достоинства, недостатки. Порядок применения.
- 10. Критерий Сэвиджа. Его определение, достоинства, недостатки. Порядок применения.
- 11. Критерий Гурвица. Его определение, достоинства, недостатки. Порядок применения.
- 12. Критерий произведений. Его определение, достоинства, недостатки. Порядок применения.
- 13. Классические критерии принятия решений.
- 14. Принцип оптимальности Парето.
- 15. Методы решения задачи векторной оптимизации. Методы, основанные на свертывании системы показателей эффективности.
- 16. Методы решения задачи векторной оптимизации. Методы, использующие ограничения на критерии.
- 17. Методы решения задачи векторной оптимизации. Методы целевого программирования
- 18. Методы решения задачи векторной оптимизации.
- 19. Методы, основанные на отыскании компромиссного решения.
- 20. Метод динамического программирования.
- 21. Задача распределения ресурса между предприятиями.
- 22. Примеры решения задач динамического программирования. Задача о распределении ресурсов.
- 23. Линейное программирование. Производственная задача. Основная идея линейного программирования (графически).
- 24. Целевая функция и двойственная задача.
- 25. Методы решения задач линейного программирования. Простой перебор.
- 26. Направленный перебор.
- 27. Симплекс-метод.
- 28. Транспортная задача.
- 29. Модель принятия оптимальных решений. Отношения предпочтения.
- 30. Принятие решений в условиях природной неопределенности.
- 31. Интервальная неопределенность. Вероятностная неопределенность.
- 32. Принятие решений в условиях игровой неопределенности. Модель конфликта. Формализация принятия решений. Оптимальность решения.

## **Комплект заданий для практической работы**

## по дисциплине «Математические методы обработки информации и принятия решений»

1. Составить задачу, двойственную исходной задаче  $F(x) = 5x_1 + 2x_2 \rightarrow \text{max},$ 

 $\int 6x_1 + 5x_2 \le 45$ ,  $\begin{cases} 7x_1 + 10x_2 \ge 35, \\ 3x_1 + 5x_2 = 30, \end{cases}$ 

$$
\big(x_1, x_2 \geq 0.
$$

2. Составить двойственную задачу и по решению одной найти решение другой  $F = -3x_1 + x_2 + 2x_3 \rightarrow \text{max}$ 

$$
\begin{aligned} -x_1 + x_2 + 2x_3 &= 3\\ x_1 + x_3 &\leq 4\\ x_1 + x_2 + x_3 &\geq 6\\ x_i &\geq 0 \end{aligned}
$$

3. Решить задачу линейного программирования графическим методом:

1) 
$$
z = 2x_1 + 4x_2
$$
 → min;  
\n $x_1 - 3x_2 \le 8$ ,  
\n $-4x_1 + 2x_2 \ge 5$ ,  
\n $-2x_1 + 2x_2 \le 4$ ,  
\n $x_1 \ge 0$ ,  $x_2 \ge 0$ .  
\n2)  $z = 3x_1 + 2x_2$  → min;  
\n $3x_2 \le 4$ ,  
\n $2x_1 - 2x_2 \le 6$ ,  
\n $2x_1 + 3x_2 \le 6$ ,  
\n $4x_1 + 2x_2 \ge 4$ ,  
\n $x_1 \ge 0$ ,  $x_2 \ge 0$ .  
\n $z = 2x_1 - x_2$  → min;  
\n $-4x_1 + 4x_2 \le 6$ ,  
\n $-x_1 + 3x_2 \le 5$ ,  
\n $3x_1 - x_2 \le 5$ ,  
\n $x_1 \ge 0$ ,  $x_2 \ge 0$ .  
\n2)  $z = -3x_2$  → max;  
\n $4x_1 - 2x_2 \ge 5$ ,  
\n $3x_1 + x_2 \le 5$ ,  
\n $4x_1 + 4x_2 \le 5$ ,  
\n $4x_1 + 4x_2 \le 5$ ,  
\n $x_1 \ge 0$ ,  $x_2 \ge 0$ .  
\n5)  $z = 4x_1 - x_2$  → min;  
\n $4x_2 \le 5$ ,  
\n $2x_1 + 4x_2 \le 0$ ,  
\n $2x_1 \le 3$ ,  
\n $-4x_1 + 2x_2 \le 5$ ,  
\n $-4x_1 + 2x_2 \le 5$ ,

6)  $z = -3x_1 + x_2 \rightarrow min$ ;  $x_1 + 4x_2 \le 6$ ,  $3x_1 + 4x_2 \le 4$ ,  $4x_1 + 4x_2 \le 0$ ,  $x_1 \ge 0, x_2 \ge 0.$ 

4**.** В соответствии со спросом на некоторую продукцию в городе планируется построить предприятие по ее производству. Спрос на продукцию точно не определен, но может выражаться числами 10, 20, 30, 40 тысяч единиц, причем вероятности того, что спрос установится на одном из названных уровней, неизвестны. Работа подобных предприятий показывает, что прибыль от реализации единицы продукции составляет 15 д.е., а убытки от нереализованной единицы продукции, связанные с ее хранением и уценкой, равны 5 д.е. Какова должна быть мощность предприятия, чтобы его ожидаемая прибыль была максимальной?

5. Возможно строительство четырех типов электростанций:  $A_1$  (тепловых),  $A_2$ (приплотинных),  $A_3$  (безшлюзовых),  $A_4$  (шлюзовых). Эффективность каждого из типов зависит от различных факторов: режима рек, стоимости топлива, его перевозки и т.д. Предположим, что выделено четыре различных состояния, каждое из которых означает определенное сочетание факторов, влияющих на эффективность энергетических объектов (состояний природы). Экономическая эффективность строительства отдельных типов электростанций изменяется в зависимости от состояний природы и задается матрицей

5 2 8  $4 \cdot$  $\overline{4}$  $\overline{\mathbf{c}}$  $\begin{pmatrix} 4 & 12 \\ 3 & 10 \end{pmatrix}$ . Пользуясь критерием Гурвица и обобщенным критерием Гурвица  $A =$ 8  $2 \quad 8$  $\mathbf{1}$ 

для опасной и безопасной ситуации, определить, какой тип электростанции целесообразно строить в данной местности.

6. Руководство универмага заказывает товар определенного вида, спрос на который лежит в пределах от 6 до 9 единиц. Если заказанного товара окажется недостаточно для удовлетворения спроса, то имеется возможность срочно заказать и завезти недостающее количество товара; затраты по срочному завозу единицы товара равны 2 д.е. Если спрос будет меньше наличного количества товара, то нереализованный товар придется хранить на складе универмага; расходы на хранение единицы товара составляют 1 д.е. Пользуясь критерием Гурвица и обобщенным критерием Гурвица для опасной и безопасной ситуации, определить такой объем заказа на товар, при котором дополнительные затраты, связанные с хранением и срочным завозом, будут минимальными.

7. Известно, что при вложении средств в проект А из 120 случаев прибыль 12.5 д.е. была получена в 48 случаях, прибыль 20 д.е. − в 42 случаях и прибыль 12 д.е. − в 30 случаях. При вложении средств в проект В из 150 случаев прибыль 15 д.е. была получена в 45 случаях, прибыль 20 д.е. − в 75 случаях и прибыль 22 д.е. − в 30 случаях. Определить более прибыльный вариант вложения средств.

8. Для отопления дома в зимний период используется уголь, цена на который зависит от времени года и характера зимы. Летом тонна угля стоит 6 д.е., в мягкую зиму − 7 д.е., в обычную − 7.5 д.е., в холодную − 8 д.е. Расход угля в отопительный сезон определяется характером зимы: на мягкую зиму достаточно 4 т угля, на обычную требуется 5 т, а в холодную зиму расходуется 6 т угля. Вероятности зим: мягкой – 0.35, обычной – 0.5, холодной − 0.15. При необходимости недостающее количество угля можно приобрести и зимой. Дать рекомендации по созданию запаса угля, руководствуясь критерием минимума затрат с учетом риска.

9. Электронные детали поступают на предприятие от поставщиков А и В. Поставщик А обеспечивает 75% всех деталей, доля брака в его продукции составляет 1%, доля брака в продукции поставщика В равна 2%. При проверке 5 деталей обнаружено только одна бракованная. Найти вероятность того, что эти детали получены от поставщика А.

10. Предприятие выпускает продукцию партиями фиксированного размера. Из-за сбоев в технологии с вероятностью 0.05 выпускается негодная партия, содержащая 15% бракованной продукции, годная партия содержит 4% брака. Продукция отправляется двум потребителям А и В. Контрактом оговорено, что процент бракованных изделий не должен превышать 5% и 8% соответственно. За 1% превышения установленных пределов брака предусмотрен штраф 100 д.е., производство партии более высокого качества увеличивает затраты на 80 д.е. за один процент. Целесообразно ли проведение эксперимента, состоящего в проверке двух деталей из подготовленной к отправке партии?

### **Комплект заданий для лабораторной работы**

## по дисциплине «Математические методы обработки информации и принятия решений»

#### **Лабораторная работа №1**

Решить задачу линейного программирования графическим методом:

1. 
$$
Z = 6x_1 + x_2 + 4x_3 - 5x_4 \rightarrow \text{max},
$$
  
\n
$$
\begin{cases}\n3x_1 + x_2 - x_3 + x_4 = 4, \\
5x_1 + x_2 + x_3 - x_4 = 4, \\
x_j \ge 0, j = \overline{1, 4}.\n\end{cases}
$$

2. 
$$
Z = 2x_1 + 6x_2 + x_3 + x_4 \rightarrow \text{max},
$$
  
\n
$$
\begin{cases}\n-4x_1 + 5x_2 + 2x_3 - x_4 = -2, \\
5x_1 - 8x_2 - 3x_3 + x_4 = -1,\n\end{cases}
$$
\n $x_j \ge 0, j = \overline{1, 4}.$ 

3. 
$$
Z = 5x_1 + 2x_2 - x_3 \rightarrow \text{max}
$$
,  
\n
$$
\begin{cases}\n2x_1 + x_2 - x_3 &= 4, \\
4x_1 - 5x_2 + x_4 &= 10, \\
x_1 + x_2 + x_5 &= 7, \\
x_j \ge 0, j = \overline{1, 5}.\n\end{cases}
$$

7. 
$$
Z = 9x_1 + 2x_2 + 4x_3 - 8x_4 \rightarrow \text{max},
$$
  
\n
$$
\begin{cases}\n4x_1 + 3x_2 + 2x_3 - 7x_4 = 12, \\
2x_1 + 2x_2 + x_3 - 4x_4 = 4, \\
x_j \ge 0, j = 1, 4.\n\end{cases}
$$

8. 
$$
Z = x_1 + x_2 + 3x_3 + 4x_4 \rightarrow \text{min},
$$
  
\n
$$
\begin{cases}\n5x_1 - 6x_2 + x_3 - 2x_4 = 2, \\
11x_1 - 14x_2 + 2x_3 - 5x_4 = 2, \\
x_j \ge 0, \ j = \overline{1, 4}.\n\end{cases}
$$

9. 
$$
Z = x_1 - 2x_2 - x_3 + 3x_4 \rightarrow \text{max},
$$
  
\n
$$
\begin{cases}\n-4x_1 + 2x_2 - x_3 + x_4 = 2, \\
-6x_1 + 6x_2 - x_3 + 2x_4 = 10, \\
x_j \ge 0, j = 1, 4.\n\end{cases}
$$

4. 
$$
Z = 2x_1 + 3x_2 - x_3 + 4x_4 \rightarrow \text{min},
$$
  
\n
$$
\begin{cases}\n2x_1 + 3x_2 + 7x_4 = 21, \\
-x_1 - 2x_2 + x_3 - 5x_4 = -12, \\
x_j \ge 0, \ j = 1, 4.\n\end{cases}
$$

5. 
$$
Z = 2x_1 + 5x_2 + x_3 + x_4 \rightarrow \text{max},
$$
  
\n
$$
\begin{cases}\n5x_1 - 2x_2 - 3x_3 + x_4 = 1, \\
3x_2 + 2x_3 + x_4 = 6,\n\end{cases}
$$
\n $x_j \ge 0, j = \overline{1, 4}.$ 

6. 
$$
Z = 4x_1 + 13x_2 + 3x_3 + 6x_4 \rightarrow \text{min},
$$
  
\n
$$
\begin{cases}\n-5x_1 + 3x_2 - x_3 + 2x_4 = -1, \\
9x_1 - 4x_2 + 2x_3 - 3x_4 = 6,\n\end{cases}
$$
\n $x_j \ge 0, j = 1, 4.$ 

13. 
$$
Z = 9x_2 + 3x_3 + 2x_5 - 4 \rightarrow \text{min},
$$
  
\n
$$
\begin{cases}\nx_1 - x_2 + x_3 &= 1, \\
x_1 + x_2 - x_4 &= 3, \\
2x_1 - x_2 - x_5 &= -2, \\
x_j \ge 0, j = \overline{1, 5}.\n\end{cases}
$$

14. 
$$
Z = 3x_1 - x_2 - 3x_3 + x_4 \rightarrow \text{max}
$$
,  
\n
$$
\begin{cases}\n2x_1 - 2x_2 + 3x_3 + 3x_4 = 9, \\
-x_1 + x_2 - 2x_3 + x_4 = -6, \\
x_j \ge 0, j = \overline{1, 4}.\n\end{cases}
$$

15. 
$$
Z = x_1 - 19x_2 - 5x_3 - 7x_4 \rightarrow \text{min},
$$
  
\n
$$
\begin{cases}\n5x_1 - 4x_2 + x_3 - x_4 = -1, \\
-6x_1 + 7x_2 - x_3 + 2x_4 = 10, \\
x_j \ge 0, j = 1, 4.\n\end{cases}
$$

16. 
$$
Z = x_1 - 2x_2 + 3x_4 \rightarrow \text{max}
$$
,  
\n
$$
\begin{cases}\n3x_1 + x_2 + x_3 + x_4 = 10, \\
2x_1 - 3x_2 + x_3 - 2x_4 = 8,\n\end{cases}
$$
\n $x_j \ge 0$ ,  $j = 1, 4$ .

0,  $j = 1, 4$ .  $11x_1 - 11x_2 + 3x_3 - 2x_4 = 11$  $4x_1 - 5x_2 + x_3 - x_4 = 1$ 10.  $Z = 11x_2 + x_3 + 4x_4 \rightarrow \text{min}$ , 1  $1 \lambda_2 + 3 \lambda_3$   $2 \lambda_4$ 1  $3\lambda_2 + \lambda_3$   $\lambda_4$  $\geq 0, j =$  $\overline{\mathcal{L}}$  $\left\{ \right.$  $\int$  $-11x_2+3x_3-2x_4=$  $-5x_2 + x_3 - x_4 =$  $x_i \geq 0, j$  $x_1 - 11x_2 + 3x_3 - 2x$  $x_1 - 5x_2 + x_3 - x$ *j*

11. 
$$
Z = 2x_1 + x_2 - x_3 - 2x_4 \rightarrow \text{min},
$$
  
\n
$$
\begin{cases}\n2x_1 + x_2 - 3x_3 + x_4 = 6, \\
x_1 + x_2 + 2x_3 - x_4 = 7, \\
x_j \ge 0, j = \overline{1, 4}.\n\end{cases}
$$

12. 
$$
Z = 2x_1 + 3x_2 + 6x_3 - 18x_4 \rightarrow \min
$$
,  
\n
$$
\begin{cases}\n-4x_1 + 6x_2 - x_3 + 2x_4 = -8, \\
4x_1 - 14x_2 + 2x_3 - 5x_4 = 12, \\
x_j \ge 0, j = 1, 4.\n\end{cases}
$$

20. 
$$
Z = 2x_1 + 3x_2 + 4x_3 - 6x_4 \rightarrow \text{max},
$$
  
\n
$$
\begin{cases}\nx_1 + x_2 + 2x_3 + 2x_4 = 8, \\
2x_1 + x_2 + x_3 + 3x_4 = 6, \\
x_j \ge 0, j = \overline{1, 4}.\n\end{cases}
$$

35

17. 
$$
Z = 7x_1 + 3x_2 + 3x_3 + 2x_4 \rightarrow \text{min},
$$
  
\n
$$
\begin{cases}\n-10x_1 - x_2 + 2x_3 + 3x_4 = -2, \\
6x_1 + 2x_2 + 3x_3 + x_4 = 18, \\
x_j \ge 0, j = 1, 4.\n\end{cases}
$$

18. 
$$
Z = 3x_1 + 3x_2 + 4x_3 - 6x_4 \rightarrow \text{max},
$$
  
\n
$$
\begin{cases}\n3x_1 + x_2 + x_3 - x_4 = 3, \\
x_1 + x_2 + 2x_3 - 2x_4 = 4, \\
x_j \ge 0, j = 1, 4.\n\end{cases}
$$

19. 
$$
Z = 2x_1 + 10x_2 + 4x_3 + 2x_4 \rightarrow \text{min},
$$
  
\n
$$
\begin{cases}\nx_1 + 2x_2 + 2x_3 - 2x_4 = 2, \\
-x_1 + x_2 + x_3 + x_4 = 3, \\
x_j \ge 0, j = \overline{1, 4}.\n\end{cases}
$$

## **Лабораторная работа №2** Решить ЗЛП симплексным методом

1. 
$$
Z = x_1 + 4x_2 + x_3 \rightarrow \text{max}
$$
,  
\n
$$
\begin{cases}\n-x_1 + 2x_2 + x_3 = 4, \\
3x_1 + x_2 + 2x_3 \le 9, \\
2x_1 + 3x_2 + x_3 \ge 6,\n\end{cases}
$$
\n $x_j \ge 0$ ,  $j = \overline{1, 3}$ .

2. 
$$
Z = 2x_1 + x_2 - x_3 \rightarrow \min
$$
,  
\n
$$
\begin{cases}\n2x_1 + x_2 - x_3 \ge 5, \\
x_1 + 2x_2 + x_3 \le 7, \\
x_1 - x_2 + 2x_3 = 1, \\
x_j \ge 0, j = \overline{1, 3}.\n\end{cases}
$$

3. 
$$
Z = x_1 - x_2 + x_3 \rightarrow \text{max}
$$
,  
\n
$$
\begin{cases}\n4x_1 + 2x_2 + x_3 \ge 6, \\
-x_1 + x_2 + x_3 = 1, \\
x_1 - x_2 + 4x_3 \le 24, \\
x_j \ge 0, j = \overline{1, 3}.\n\end{cases}
$$

7. 
$$
Z = x_1 + 4x_2 + 3x_3 \rightarrow \text{max}
$$
,  
\n
$$
\begin{cases}\nx_1 - 3x_2 + 2x_3 = 3, \\
2x_1 + 4x_2 + x_3 \le 18, \\
-x_1 + x_2 + 3x_3 \ge 10, \\
x_j \ge 0, j = \overline{1, 3}.\n\end{cases}
$$

8. 
$$
Z = -2x_1 - 2x_2 - 2x_3 \rightarrow \text{min},
$$
  
\n
$$
\begin{cases}\nx_1 + x_2 + 2x_3 \le 4, \\
x_1 - x_2 + x_3 = 2, \\
3x_1 + x_2 + 2x_3 \ge 6, \\
x_j \ge 0, j = \overline{1, 3}.\n\end{cases}
$$

9. 
$$
Z = -4x_1 - 3x_2 - 2x_3 \rightarrow \text{max}
$$
,  
\n
$$
\begin{cases}\n4x_1 + x_2 + 2x_3 \ge 8, \\
2x_1 + x_2 - x_3 = 6, \\
x_1 - 3x_2 - x_3 \ge -4, \\
x_j \ge 0, j = \overline{1, 3}.\n\end{cases}
$$

36

4. 
$$
Z = 5x_1 + 2x_2 + x_3 \rightarrow \text{max},
$$
  
\n
$$
\begin{cases}\nx_1 + x_2 + x_3 \ge 3, \\
x_1 + 2x_2 + 2x_3 = 4, \\
3x_1 + 4x_2 + 2x_3 \le 12, \\
x_j \ge 0, j = \overline{1, 3}.\n\end{cases}
$$

5. 
$$
Z = x_1 - 8x_2 - 3x_3 \rightarrow \text{max}
$$
,  
\n
$$
\begin{cases}\n3x_1 + x_2 + 2x_3 \ge 6, \\
x_1 + x_2 + x_3 = 4, \\
x_1 - 3x_2 + x_3 \le -4,\n\end{cases}
$$
\n $x_j \ge 0, j = \overline{1, 3}.$ 

6. 
$$
Z = -x_1 - 3x_2 - x_3 \rightarrow \text{max}
$$
,  
\n
$$
\begin{cases}\n3x_1 + x_2 + x_3 \ge 6, \\
x_1 + 3x_2 + x_3 = 10, \\
x_1 - 3x_2 + x_3 \le -2,\n\end{cases}
$$
\n $x_j \ge 0, j = \overline{1, 3}.$ 

13. 
$$
Z = 6x_1 + 7x_2 + 9x_3 \rightarrow \min
$$
,  
\n
$$
\begin{cases}\nx_1 + 2x_2 + 2x_3 \ge 5, \\
-x_1 + x_2 + x_3 = 2, \\
-x_1 - x_2 + x_3 \ge -2, \\
x_j \ge 0, j = \overline{1, 3}.\n\end{cases}
$$

14. 
$$
Z = 5x_1 + 2x_2 + x_3 \rightarrow \text{max}
$$
,  
\n
$$
\begin{cases}\nx_1 + x_2 + x_3 = 3, \\
2x_1 + x_2 + x_3 \ge 4, \\
3x_1 + 2x_2 - 2x_3 \le 12, \\
x_j \ge 0, j = \overline{1, 3}.\n\end{cases}
$$

15. 
$$
Z = 6x_1 - x_2 + 3x_3 \rightarrow \text{max}
$$
,  
\n
$$
\begin{cases}\n2x_1 + 2x_2 + x_3 \ge 6, \\
-x_1 + x_2 + x_3 = 1, \\
-x_1 + x_2 + x_3 \ge -7, \\
x_j \ge 0, j = \overline{1, 3}.\n\end{cases}
$$

- $x_j \geq 0$ ,  $j = 1, 3$ .  $3x_2 + x_3 \ge -6$  $3x_2 + x_3 = 10$ ,  $3x_1 + x_2 + x_3 \ge 6$ 10.  $Z = x_1 + 3x_2 + x_3 \rightarrow \text{min},$  $1 \quad 3 \quad 2 \quad 3$  $1^{1}$   $3^{1}$   $2^{1}$   $3^{3}$  $1 \times 2 \times 3$  $\overline{\phantom{a}}$  $\overline{\mathcal{L}}$  $\Big\}$  $\left\{ \right.$  $\Big\}$  $-3x_2 + x_3 \ge +3x_2 + x_3 =$  $+x_2 + x_3 \ge$  $x_1 - 3x_2 + x$  $x_1 + 3x_2 + x$  $x_1$  +  $x_2$  +  $x$
- $x_j \geq 0, j = 1, 3.$ 1, 2, 3, 11.  $Z = -3x_1 - 2x_2 - 2x_3 \rightarrow \text{min}$ , 1  $\lambda_2$   $\lambda_3$ 1  $\lambda_3$  $1 + \lambda_2 + \lambda_3$  $\overline{\phantom{a}}$  $\overline{\mathcal{L}}$  $\vert$  $\left\{ \right.$  $\int$  $-x_2 - x_3 = +x_3 \leq$  $+x_2 + x_3 \ge$  $x_1 - x_2 - x$  $x_1 + x$  $x_1 + x_2 + x$

12. 
$$
Z = -2x_1 + 8x_2 + 3x_3 \rightarrow \text{min},
$$
  
\n
$$
\begin{cases}\n3x_1 + x_2 + 2x_3 \ge 12, \\
x_1 + x_2 + x_3 = 8, \\
2x_1 - 3x_2 + x_3 \ge -8, \\
x_j \ge 0, j = \overline{1, 3}.\n\end{cases}
$$

19. 
$$
Z = 2x_1 + 3x_2 + 2x_3 \rightarrow \text{max}
$$
,  
\n
$$
\begin{cases}\n2x_1 + 3x_2 - 2x_3 = 2, \\
-3x_1 - 6x_2 + 3x_3 \ge -5, \\
4x_1 + 3x_2 - x_3 = 3, \\
x_j \ge 0, j = \overline{1, 3}.\n\end{cases}
$$

16. 
$$
Z = 2x_1 + 2x_2 - 3x_3 \rightarrow \text{max}
$$
,  
\n
$$
\begin{cases}\n3x_1 + x_2 + 3x_3 \ge 6, \\
x_1 + x_2 + x_3 = 4, \\
3x_1 - 3x_2 + x_3 \ge -4, \\
x_j \ge 0, j = \overline{1, 3}.\n\end{cases}
$$

17. 
$$
Z = 4x_1 + x_2 + 3x_3 \rightarrow \text{max}
$$
,  
\n
$$
\begin{cases}\n4x_1 - x_2 - 2x_3 = 3, \\
x_1 + 3x_2 + x_3 \ge 4, \\
3x_1 - x_2 + x_3 \le 12, \\
x_j \ge 0, j = \overline{1, 3}.\n\end{cases}
$$

18. 
$$
Z = x_1 - 3x_2 - 2x_3 \rightarrow \text{max}
$$
,  
\n
$$
\begin{cases}\n3x_1 + x_2 - 2x_3 \ge 13, \\
x_1 - 3x_2 + x_3 = 1, \\
x_1 + 2x_2 + 3x_3 \le 11, \\
x_j \ge 0, j = \overline{1, 3}.\n\end{cases}
$$

## **Лабораторная работа №3**

Решить задачу линейного программирования методом искусственного

базиса.

1. 
$$
Z = 2x_1 + 8x_2 + 3x_3 + 4x_4 \rightarrow \text{min},
$$
  
\n
$$
\begin{cases}\n13x_1 - 3x_2 + 2x_3 - 7x_4 = 8, \\
-7x_1 + 2x_2 - x_3 + 4x_4 = -2, \\
x_j \ge 0, j = 1, 4.\n\end{cases}
$$

2. 
$$
Z = 4x_1 + 4x_2 - 3x_3 + 2x_4 \rightarrow \text{min},
$$
  
\n
$$
\begin{cases}\n2x_1 + 13x_2 - 4x_3 + 3x_4 = 19, \\
3x_1 + 7x_2 - x_3 + 2x_4 = 16,\n\end{cases}
$$
\n $x_j \ge 0, j = \overline{1, 4}.$ 

8. 
$$
Z = -2x_1 + 2x_2 - 3x_3 - 7x_4 \rightarrow \text{min,}
$$
  
\n
$$
\begin{cases}\n-x_1 - 8x_2 + x_3 + 6x_4 = -2, \\
3x_1 + 27x_2 - 4x_3 - 22x_4 = -2,\n\end{cases}
$$
\n $x_j \ge 0, j = \overline{1, 4}.$ 

9. 
$$
Z = 2x_1 + x_2 - 4x_3 + 3x_4 \rightarrow \text{min},
$$
  
\n
$$
\begin{cases}\n-2x_1 + 3x_3 - x_4 = -2, \\
3x_1 + x_2 - 5x_3 + 2x_4 = 7, \\
x_j \ge 0, j = 1, 4.\n\end{cases}
$$

3. 
$$
Z = 12x_1 + 8x_2 + 5x_3 + 4x_4 \rightarrow \text{min},
$$
  
\n
$$
\begin{aligned}\n&\int -6x_1 + x_2 - x_3 + 2x_4 = -2, \\
&11x_1 - x_2 + 2x_3 - 3x_4 = 7, \\
&x_j \ge 0, j = \overline{1, 4}.\n\end{aligned}
$$

4. 
$$
Z = 3x_1 + 4x_2 + 2x_3 + 7x_4 \rightarrow \text{min},
$$
  
\n
$$
\begin{cases}\n2x_1 - x_2 + 10x_3 - 5x_4 = 10, \\
-x_1 + x_2 - 6x_3 + 4x_4 = -2, \\
x_j \ge 0, j = \overline{1, 4}.\n\end{cases}
$$

5. 
$$
Z = -22x_1 + 19x_2 - 5x_3 - 6x_4 \rightarrow \text{max}
$$
,  
\n
$$
\begin{cases}\n4x_1 - 13x_2 + 7x_3 - x_4 = -1, \\
-4x_1 + 18x_2 - 10x_3 + 2x_4 = 6,\n\end{cases}
$$
\n $x_j \ge 0$ ,  $j = 1, 4$ .

6. 
$$
Z = 3x_1 + 2x_2 + 5x_3 + 4x_4 \rightarrow \text{min},
$$
  
\n
$$
\begin{cases}\n8x_1 - 7x_2 + 3x_3 - 2x_4 = 4, \\
x_1 + 4x_2 + 2x_3 + 3x_4 = 20, \\
x_j \ge 0, j = \overline{1, 4}.\n\end{cases}
$$

7. 
$$
Z = -2x_1 + x_2 + 3x_3 - 2x_4 \rightarrow \text{min},
$$
  
\n
$$
\begin{cases}\n3x_1 - x_2 - 4x_3 + x_4 = 2, \\
5x_1 - x_2 - 7x_3 + 2x_4 = 6,\n\end{cases}
$$
\n $x_j \ge 0, j = \overline{1, 4}.$ 

15. 
$$
Z = 2x_1 + x_2 + 3x_3 + x_4 \rightarrow \text{min},
$$
  
\n
$$
\begin{cases}\nx_1 + 2x_2 + 5x_3 - x_4 = 4, \\
x_1 - x_2 - x_3 + 2x_4 = 1, \\
x_j \ge 0, j = 1, 4.\n\end{cases}
$$

16. 
$$
Z = x_1 + x_2 + x_3 + x_4 \rightarrow \text{max}
$$
,  
\n
$$
\begin{cases}\nx_1 + 3x_2 + 7x_3 - x_4 = 6, \\
x_1 - x_2 - x_3 + 3x_4 = 2, \\
x_j \ge 0, j = 1, 4.\n\end{cases}
$$

10. 
$$
Z = 7x_1 - 10x_3 + 6x_4 \rightarrow \text{min},
$$
  
\n
$$
\begin{cases}\nx_1 + 2x_2 - 2x_3 - 2x_4 = 3, \\
x_1 - 5x_2 - 5x_3 + 3x_4 = 8,\n\end{cases}
$$
\n $x_j \ge 0, j = \overline{1, 4}.$ 

11. 
$$
Z = 2x_1 + 6x_2 + 4x_3 + 3x_4 \rightarrow \text{max}
$$
,  
\n
$$
\begin{cases}\n2x_1 + 3x_2 + 2x_3 + x_4 = 6, \\
x_1 + 2x_2 + x_3 + x_4 = 4, \\
x_j \ge 0, \ j = \overline{1, 4}.\n\end{cases}
$$

12. 
$$
Z = -2x_1 + 6x_2 - 3x_3 + 6x_4 \rightarrow \text{min},
$$
  
\n
$$
\begin{cases}\nx_1 + 3x_2 + 3x_3 + x_4 = 6, \\
-2x_1 + 2x_2 - x_3 + 2x_4 = 6,\n\end{cases}
$$
\n $x_j \ge 0, j = 1, 4.$ 

13. 
$$
Z = 4x_1 + 12x_2 + 4x_3 + 8x_4 \rightarrow \text{max},
$$
  
\n
$$
\begin{cases}\nx_1 + 4x_2 + x_3 + 2x_4 = 12, \\
2x_1 + 3x_2 + 3x_3 + x_4 = 12, \\
x_j \ge 0, j = 1, 4.\n\end{cases}
$$

14. 
$$
Z = x_1 + x_2 + x_3 + x_4 \rightarrow \text{max}
$$
,  
\n
$$
\begin{cases}\nx_1 + 3x_2 + x_3 + 2x_4 = 5, \\
2x_1 - x_3 + x_4 = 1, \\
x_j \ge 0, j = 1, 4.\n\end{cases}
$$

17. 
$$
Z = 6x_1 + x_2 + 4x_3 - 5x_4 \rightarrow \text{min},
$$
  
\n
$$
\begin{cases}\n3x_1 + x_2 - x_3 + x_4 = 4, \\
5x_1 + x_2 + x_3 - x_4 = 4, \\
x_j \ge 0, j = 1, 4.\n\end{cases}
$$

18. 
$$
Z = x_1 + 2x_2 + 3x_3 - x_4 + 3 \rightarrow \text{max}
$$
,  
\n
$$
\begin{cases}\n-x_1 + 3x_2 + x_3 + 2x_4 = 4, \\
x_1 - x_2 + x_3 = 0, \\
x_j \ge 0, j = 1, 4.\n\end{cases}
$$

19. 
$$
Z = x_1 + x_2 + x_3 + x_4 \rightarrow \text{min},
$$
  
\n
$$
\begin{cases}\nx_1 + x_2 + 3x_3 + 4x_4 = 12, \\
x_1 - x_2 + x_3 - x_4 = 2, \\
x_j \ge 0, j = 1, 4.\n\end{cases}
$$

20. 
$$
Z = x_1 + 2x_3 + x_4 \rightarrow \text{max},
$$
  
\n
$$
\begin{cases}\n2x_1 + x_2 + x_3 + x_4 = 3, \\
x_1 - 2x_2 - x_3 - x_4 = 0, \\
x_j \ge 0, \ j = \overline{1, 4}.\n\end{cases}
$$

## Лабораторная работа №4

Составить по общему правилу двойственную задачу к исходной задаче линейного программирования. Решить исходную задачу симплексным методом. Найти оптимальное решение двойственной задачи из первой и последней симплексной таблиц исходной задачи (с помощью векторной и матричной формул).

1. 
$$
Z = 2x_1 + 3x_2 + x_3 - 2x_5 + 2 \rightarrow \text{max},
$$
  
\n
$$
\begin{cases}\nx_1 - x_2 + x_3 + 3x_4 &= 7, \\
2x_1 + 3x_2 - x_4 + x_5 &= 3, \\
x_j \ge 0, j = 1, 5.\n\end{cases}
$$

2. 
$$
Z = -3x_1 + 4x_2 + x_3 + 2x_4 - x_5 + 7 \rightarrow \text{max},
$$
  
\n
$$
\begin{cases}\n-x_1 + 2x_2 + 3x_3 + x_4 &= 1, \\
2x_1 + x_2 - 2x_3 + x_5 &= 8, \\
x_j \ge 0, j = \overline{1, 5}.\n\end{cases}
$$

3. 
$$
Z = x_1 - 2x_2 - 3x_3 - x_4 + x_5 + 3 \rightarrow \text{max}
$$
,  
\n
$$
\begin{cases}\nx_1 + x_2 - x_3 + x_5 = 3, \\
3x_1 + 2x_3 + x_4 - 2x_5 = 4,\n\end{cases}
$$
\n $x_j \ge 0$ ,  $j = 1, 5$ .

4. 
$$
Z = -2x_1 + x_2 + x_3 + 3x_4 - x_5 - 8 \rightarrow \text{max}
$$
,  
\n
$$
\begin{cases}\nx_1 + 3x_2 - x_4 + 3x_5 = 6, \\
3x_2 + x_3 + 2x_4 - x_5 = 13,\n\end{cases}
$$
\n $x_j \ge 0$ ,  $j = 1, 5$ .

5. 
$$
Z = 2x_1 - x_2 + 2x_3 + 4x_5 - 7 \rightarrow \text{max}
$$
,  
\n
$$
\begin{cases}\n-3x_1 + x_2 + 2x_4 + x_5 = 4, \\
5x_1 + x_3 - 3x_4 + 2x_5 = 1, \\
x_j \ge 0, j = \overline{1, 5}.\n\end{cases}
$$

6. 
$$
Z = 2x_1 + x_2 + 5x_3 + x_4 + 4 \rightarrow \text{max}
$$
,  
\n
$$
\begin{cases}\nx_1 + 3x_2 + 2x_3 + x_4 &= 4, \\
-2x_1 + x_2 - 3x_3 + x_5 &= 3, \\
x_j \ge 0, j = 1, 5.\n\end{cases}
$$

7. 
$$
Z = x_1 + 6x_2 + 3x_3 + 4x_5 - 8 \rightarrow \text{max},
$$
  
\n
$$
\begin{cases}\nx_1 + 2x_2 - x_4 + 3x_5 = 12, \\
x_2 + x_3 + 2x_4 - x_5 = 1, \\
x_j \ge 0, j = \overline{1, 5}.\n\end{cases}
$$

8. 
$$
Z = x_1 + 2x_3 - x_4 + x_5 - 2 \rightarrow \text{max}
$$
,  
\n
$$
\begin{cases}\nx_1 - 2x_3 + x_4 + 4x_5 = 2, \\
x_2 + x_3 + 3x_4 - x_5 = 3, \\
x_j \ge 0, \ j = \overline{1, 5}.\n\end{cases}
$$

9. 
$$
Z = 3x_1 - x_2 + 2x_3 - x_4 - 3 \rightarrow \text{max},
$$
  
\n
$$
\begin{cases}\nx_1 + 2x_2 + x_3 - x_5 = 1, \\
2x_1 - x_2 + x_4 + x_5 = 5, \\
x_j \ge 0, j = \overline{1, 5}.\n\end{cases}
$$

10. 
$$
Z = -x_1 + 2x_2 + x_3 + 2x_5 - 5 \rightarrow \text{max}
$$
,  
\n
$$
\begin{cases}\nx_1 + 3x_2 - x_3 + x_5 = 2, \\
x_2 + 2x_3 + x_4 - x_5 = 4,\n\end{cases}
$$
\n $x_j \ge 0$ ,  $j = \overline{1, 5}$ .

 $x_j \geq 0, j = 1, 5.$  $3x_4 - 2x_5 = 4$ ,  $3x_2 + 2x_4 + x_5 = 2$  $11. Z = x_1 - 2x_2 + x_3 + 2x_4 + 3 \rightarrow \text{max},$ 2  $\lambda_3$   $\lambda_4$   $\lambda_5$  $1 + 3\lambda_2$   $2\lambda_4 + \lambda_5$  $\overline{\mathcal{L}}$  $\left\{ \right.$  $\left\lceil \right\rceil$  $+ x_3 - 3x_4 - 2x_5 =$  $+3x_2 + 2x_4 + x_5 =$  $x_2 + x_3 - 3x_4 - 2x$  $x_1 + 3x_2 + 2x_4 + x$ 

12. 
$$
Z = 2x_1 + x_2 + 3x_3 + x_4 + x_5 - 9 \rightarrow \text{max},
$$
  
\n
$$
\begin{cases}\n2x_1 + x_2 + x_3 - x_5 = 3, \\
x_1 + 2x_2 + x_4 + x_5 = 2, \\
x_j \ge 0, j = \overline{1, 5}.\n\end{cases}
$$

13. 
$$
Z = 2x_1 + x_2 + x_3 + x_4 + 4x_5 - 1 \rightarrow \text{max}
$$
,  
\n
$$
\begin{cases}\n2x_1 + x_2 + x_4 + x_5 = 2, \\
x_1 - 2x_2 + x_3 + 2x_5 = 4,\n\end{cases}
$$
\n $x_j \ge 0, j = \overline{1, 5}.$ 

 $x_j \geq 0, j = 1, 5.$  $2x_4 + x_5 = 2$ ,  $3x_2 - x_4 + 2x_5 = 1$ 14.  $Z = x_1 - x_2 - 2x_3 - x_4 + x_5 + 8 \rightarrow \text{max}$ , 2  $x_3$   $x_4$   $x_5$ 1  $3\lambda_2$   $\lambda_4$   $2\lambda_5$  $\overline{\mathcal{L}}$  $\left\{ \right.$  $\int$  $+ x_3 + 2x_4 + x_5 =$  $+3x_2 - x_4 + 2x_5 =$  $x_2 + x_3 + 2x_4 + x$  $x_1 + 3x_2 - x_4 + 2x$ 

 $x_j \geq 0$ ,  $j = 1, 5$ .  $2x_3 + x_4 - x_5 = 4$ ,  $3x_2 - x_3 + x_5 = 2$ 15.  $Z = -x_1 + 2x_2 + x_3 + 2x_5 - 5 \rightarrow \text{max}$ , 2  $\lambda_3$   $\lambda_4$   $\lambda_5$  $1 + 3\lambda_2$   $\lambda_3$   $\lambda_5$  $\overline{\mathcal{L}}$  $\left\{ \right.$  $\int$  $+2x_3 + x_4 - x_5 =$  $+3x_2 - x_3 + x_5 =$  $x_2 + 2x_3 + x_4 - x$  $x_1 + 3x_2 - x_3 + x$ 

16. 
$$
Z = -12x_1 + 2x_2 + 4x_3 \rightarrow \min
$$
,  
\n
$$
\begin{aligned}\n&\begin{cases}\n-3x_1 + x_2 - x_3 \ge 4, \\
-2x_1 + 2x_2 - 4x_3 \le 2,\n\end{cases} \\
x_j \ge 0, j = \overline{1, 3}.\n\end{aligned}
$$
\n17.  $Z = 5x_1 + 15x_2 - x_3 \rightarrow \min$ ,  
\n
$$
\begin{cases}\n2x_1 - 6x_2 - x_3 \ge 4, \\
-x_1 + 10x_2 - x_3 \le 1, \\
x_j \ge 0, j = \overline{1, 3}.\n\end{cases}
$$

18. 
$$
Z = 3x_1 - 20x_2 + 28x_3 \rightarrow \text{min},
$$
  
\n
$$
\begin{cases}\nx_1 - 5x_2 + 4x_3 \ge 2, \\
3x_1 + 4x_2 - 7x_3 \le 1, \\
x_j \ge 0, j = \overline{1, 3}.\n\end{cases}
$$

19. 
$$
Z = -2x_1 + 10x_2 + 20x_3 \rightarrow \text{min,}
$$
  
\n
$$
\begin{cases}\n-4x_1 + 2x_2 + x_3 \ge 5, \\
x_1 + 5x_2 - 5x_3 \le 3, \\
x_j \ge 0, j = \overline{1, 3}.\n\end{cases}
$$

20. 
$$
Z = -4x_1 + 3x_2 + 9x_3 \rightarrow \text{max},
$$
  
\n
$$
\begin{cases}\nx_1 + x_2 + x_3 \le 2, \\
-8x_1 + 2x_2 - x_3 \ge 0, \\
x_j \ge 0, j = 1, 3.\n\end{cases}
$$

# **Лабораторная работа №5**

Составить по общему правилу двойственную задачу к исходной ЗЛП.

Решить исходную задачу графическим методом.

Найти оптимальное решение двойственной задачи с помощью канонической теоремы равновесия.

1. 
$$
Z = x_1 + 3x_2 \rightarrow \min
$$
,  
\n
$$
\begin{cases}\nx_1 - x_2 \le 1, \\
6x_1 + x_2 \ge 6, \\
x_1 + x_2 \ge 5, \\
x_1 \ge 0, x_2 \ge 0.\n\end{cases}
$$
\n6.  $Z = x_1 + 2x_2 \rightarrow \max$ ,  
\n
$$
\begin{cases}\nx_1 - x_2 \ge -1, \\
3x_1 + x_2 \le 9, \\
x_1 - 2x_2 \le 2, \\
x_1 \ge 0, x_2 \ge 0.\n\end{cases}
$$

43

2. 
$$
Z = x_1 + x_2 \rightarrow \text{max}
$$
,  
\n
$$
\begin{cases}\n5x_1 + 2x_2 \le 20, \\
x_1 - x_2 \le 2, \\
3x_1 - 2x_2 \ge -4,\n\end{cases}
$$
\n3.  $Z = x_1 + 3x_2 \rightarrow \text{min}$ ,  
\n
$$
\begin{cases}\n2x_1 - x_2 \le 2, \\
2x_1 + x_2 \ge 4, \\
x_1 - x_2 \le -1,\n\end{cases}
$$
\n4.  $x_1 \ge 0, x_2 \ge 0$ .

3. 
$$
Z = 3x_1 + 2x_2 \rightarrow \text{min},
$$
  
\n
$$
\begin{cases}\n2x_1 - x_2 \le -1, \\
3x_1 + x_2 \ge 6, \\
3x_1 - x_2 \le 3, \\
x_1 \ge 0, x_2 \ge 0.\n\end{cases}
$$
\n8.  $Z = x_1 + 2x_2 \rightarrow \text{max},$   
\n
$$
\begin{cases}\nx_1 - x_2 \le 1, \\
4x_1 - x_2 \ge 2, \\
x_1 - 3x_2 \ge -3, \\
x_1 \ge 0, x_2 \ge 0.\n\end{cases}
$$

4. 
$$
Z = 3x_1 + x_2 \rightarrow \text{max}
$$
,  
\n
$$
\begin{cases}\n-x_1 + x_2 \ge 1, \\
x_1 + 3x_2 \le 15, \\
-2x_1 + x_2 \le 0,\n\end{cases}
$$
\n9.  $Z = x_1 + 5x_2 \rightarrow \text{min}$ ,  
\n
$$
\begin{cases}\nx_1 - 2x_2 \le 1, \\
2x_1 + 3x_2 \ge 9, \\
-2x_1 + x_2 \le 2, \\
x_1 \ge 0, x_2 \ge 0.\n\end{cases}
$$

 $x_1 \geq 0, x_2 \geq 0.$  $3x_1 - 2x_2 \le 12$  $3x_1 + x_2 \geq 9$ ,  $2x_2 \le -4$ , 5.  $Z = 2x_1 + 3x_2 \rightarrow \text{min}$ , 1  $2\lambda_2$  $1 \quad \cdot \quad$   $\lambda_2$ 1  $2\lambda_2$  $\overline{ }$  $\overline{\mathcal{L}}$  $\vert$ ₹  $\left\lceil$  $-2x_2 \leq$  $+x_2 \ge$  $-2x_2 \leq$  $x_1 - 2x$  $x_1 + x$  $x_1 - 2x$ 

 $x_1 \geq 0, x_2 \geq 0.$  $3x_1 + x_2 \leq 3$ ,  $2x_2 \leq 2$  $3x_1 + 4x_2 \ge 16$  $11. Z = x_1 + 5x_2 \rightarrow \text{min,}$  $1 \quad \lambda_2$ 1  $2\lambda_2$  $1 + \tau \lambda_2$  $\overline{ }$  $\overline{\mathcal{L}}$  $\frac{1}{2}$  $\left\{ \right.$  $\left\lceil \right\rceil$  $-3x_1 + x_2 \le$  $-2x_2 \leq$  $+4x_2 \ge$  $x_1 + x$  $x_1 - 2x$  $x_1 + 4x$ 12.  $Z = 2x_1 + x_2 \rightarrow \text{max}$ ,  $1 \cdot \lambda_2$  $= 2x_1 + x_2 \rightarrow$  $Z = 2x_1 + x$ 

$$
(2x_1 + x_2 = 2, 2)
$$
  
\n
$$
x_1 \ge 0, x_2 \ge 0.
$$
  
\n10.  $Z = x_1 + x_2 \rightarrow \max$ ,  
\n
$$
\begin{cases}\n4x_1 - x_2 \ge 4, \\
2x_1 - 3x_2 \le 6, \\
2x_1 + x_2 \le 8, \\
x_1 \ge 0, x_2 \ge 0.\n\end{cases}
$$
  
\n17.  $Z = x_1 + 2x_2 \rightarrow \max$ ,  
\n
$$
\begin{cases}\nx_1 - 2x_2 \le 2, \\
3x_1 + x_2 \le 18, \\
x_1 - x_2 \ge -2, \\
x_1 \ge 0, x_2 \ge 0.\n\end{cases}
$$

2. 
$$
Z = 2x_1 + x_2 \rightarrow \text{max}
$$
,  
\n
$$
\begin{cases}\nx_1 - 2x_2 \le 2, \\
3x_1 - 2x_2 \ge -2, \\
4x_1 + x_2 \le 12, \\
x_1 \ge 0, x_2 \ge 0.\n\end{cases}
$$

18. 
$$
Z = 3x_1 + 2x_2 - 4 \rightarrow \text{max}
$$
,  
\n
$$
\begin{cases}\n-3x_1 + 2x_2 \le 6, \\
2x_1 - 5x_2 \ge -20, \\
6x_1 + x_2 \le 36, \\
x_1 \ge 0, x_2 \ge 0.\n\end{cases}
$$

13. 
$$
Z = 2x_1 - x_2 \rightarrow \text{max}
$$
,  
\n
$$
\begin{cases}\nx_1 - 2x_2 \le -2, \\
-3x_1 + x_2 \le 3, \\
x_1 + 4x_2 \le 16,\n\end{cases}
$$
\n19.  $Z = x_1 + 3x_2 \rightarrow \text{min}$ ,  
\n
$$
\begin{cases}\n2x_1 + x_2 \ge 4, \\
x_1 - x_2 \le -1, \\
3x_1 - x_2 \ge -3, \\
x_1 \ge 0, x_2 \ge 0.\n\end{cases}
$$
\n14.  $Z = -x_1 + 2x_2 \rightarrow \text{max}$ ,  
\n
$$
\begin{cases}\n4x_1 - x_2 \ge -1, \\
5x_1 + 2x_2 \le 15, \\
x_1 - 2x_2 \le 2, \\
x_1 \ge 0, x_2 \ge 0.\n\end{cases}
$$
\n20.  $Z = x_1 + 3x_2 \rightarrow \text{min}$   
\n
$$
\begin{cases}\nx_1 + x_2 \ge 4, \\
-x_1 + 2x_2 \le 2, \\
x_1 - x_2 \le 2, \\
x_1 \ge 0, x_2 \ge 0.\n\end{cases}
$$
\n15.  $Z = -x_1 + 2x_2 \rightarrow \text{min}$ ,

15. 
$$
Z = -x_1 + 2x_2 \rightarrow \text{min}
$$
,  
\n
$$
\begin{cases}\n3x_1 + 2x_2 \ge 9, \\
-6x_1 + x_2 \le 6, \\
2x_1 - x_2 \le -1, \\
x_1 \ge 0, x_2 \ge 0.\n\end{cases}
$$

 $16. Z = 2x_1 + 3x_2 \rightarrow \text{min,}$ 

$$
\begin{cases} 4x_1 + 3x_2 \ge 18, \\ x_1 - x_2 \le 1, \\ 2x_1 + 5x_2 \le 25, \\ x_1 \ge 0, x_2 \ge 0. \end{cases}
$$

$$
\begin{cases} 3x_1 - x_2 \ge -3, \\ x_1 \ge 0, x_2 \ge 0. \end{cases}
$$
  
20.  $Z = x_1 + 3x_2 \to \min$ ,  

$$
\begin{cases} x_1 + x_2 \ge 4, \\ -x_1 + 2x_2 \le 2, \\ x_1 - x_2 \le 2, \end{cases}
$$

### Комплект тестовых вопросов и заданий

## по дисциплине «Математические методы обработки информации и принятия *решений»*

Вопрос № 1: Задача, характеризующаяся тем, что целевая функция является линейной функцией переменных, а область допустимых значений определяется системой линейных равенств или неравенств, называется ... .

Вопрос № 2: В симплексных преобразованиях таблицы ЗЛП разрешающий столбец –  $3TO \ldots$ 

1. столбец, в котором все элементы положительны

2. столбец, в котором отношение  $\frac{\alpha_{ir}}{c_i}$  максимально

3. столбец, в котором отношение  $\frac{\alpha_{ir}}{c_i}$  минимально

4. столбец, в котором все элементы 0, а индексный отличен от нуля

5. столбец с отрицательным и наибольшим по модулю элементом в индексной строке

Вопрос № 3: Допустимая область задачи линейного программирования – это ....

Вопрос № 4: Интерпретация зависимостей, имеющих место в задаче линейного программирования в виде геометрических фигур (точек, прямых, полуплоскостей, многоугольников) в декартовой системе координат называется ... .

Вопрос № 5: Угловой точкой системы ограничений ЗЛП

 $\begin{cases} -x_1 + 2x_2 \leq 6 \\ 3x_1 + 5x_2 \geq 4 \\ 9x_1 + 4x_2 \leq 56 \end{cases}$ является точка? 1.  $(1,0)$  $2. (-5,4)$  $3. (-1,0)$ 4.  $(4,5)$ 

Вопрос № 6: В канонической форме ЗЛП имеет вид?

Вопрос № 7: Допустимое решение x ЗЛП в векторной форме  $\bar{A}_1x_1 + \bar{A}_2x_2 + ... + \bar{A}_nx_n = B$ 

является опорным, если ....

- 1. Если координаты х положительны
- 2. Если система векторов  $\bar{A}_i$  соответствующая нулевым компонентам линейно зависима
- 3. Если все компоненты х положительны
- 4. Если точка х является внутренней точкой

5. Если система векторов  $\bar{A}$  соответствующая его положительным компонентам линейнонезависима.

Вопрос № 8: В симплексных преобразованиях таблицы ЗЛП разрешающая строка – это строка,

 $\cdots$ .

Вопрос № 9: Вопросы нормирования критериев  $F_v(x)$  ВЦФ

 $F(x) = (F_1(x), F_2(x), ..., F_v(x), ..., F_N(x))$  возникают в случае невыполнения следующих условий. 1. все значения  $F_v(x) \ge 0$ 

$$
2. \quad \sum_{\nu=1}^{N} \lambda_{\nu} F_{\nu}(x) \ge 0
$$

- 3.  $\lambda_{\nu} F_{\nu}(x)$  целые числа
- 4. среди  $F_v(x)$  нет минимизируемых
- 5. однородности по виду экстремума, соизмеримости численных значений  $\lambda_c F_v(x)$ , сопоставимости численных значений параметров  $\lambda_{\nu}F_{\nu}(x)$

Вопрос № 10: Для МКЗ значения  $F_v(x) \rightarrow min$  и КОВ  $\lambda_i$  заданы таблицей.

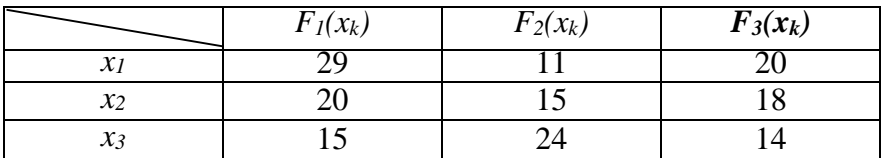

Тогда оптимальное решение по РП (решающее правило) MINSUM?

- $1 \mathcal{X}$
- 2.  $x1 u x3$
- 3.  $x1 u x2$
- 4.  $x3$
- 5.  $x2$

Вопрос 11: Чем характеризуются условия неопределенности?

Вопрос № 12: Транспортная задача линейного программирования называется закрытой, если суммарные запасы суммарным потребностям.

Вопрос № 13: Показатели оценки риска в условиях частичной неопределенности?

Вопрос № 14: Показатели оценки риска в условиях полной неопределенности.

- 1. Абсолютные, относительные, средние.
- 2. Вероятностные, статистические.
- 3. Экспертные.
- 4. Интервальные.

Вопрос № 15: Простой формой статистического показателя, характеризующего риск, является … .

Вопрос № 16: К общим методам уменьшения риска относятся:

- 1. Диверсификация, хеджирование, страхование, Форвардная и фьючерсная торговля.
- 2. Законы распределения случайных величин.
- 3. Теория ожидаемой полезности.
- 4. Форвардная и фьючерсная торговля.

Вопрос № 17: Количество ограничений двойственной задачи равно … .

Вопрос № 18: Показатели оценки риска в условиях определенности:

- 1. Абсолютные, относительные, средние.
- 2. Вероятностные, статистические.
- 3. Экспертные.
- 4. Интервальные.

Вопрос № 19: Принятие решений в условиях неопределенности осуществляется с использованием

Вопрос № 20: Комплексный коэффициента риска вычисляется по формуле:

1. 
$$
E_5 = \frac{E_0 + K_p}{1 - K_p}
$$
.  
\n2.  $E_5 = \frac{E_0}{1 - K_p}$ .  
\n3.  $E_5 = \frac{E_0 + K_p}{1 + K_p}$ .  
\n4.  $E_5 = \frac{E_0 + K_p}{K_p}$ .

Вопрос № 21: Депозитный риск – это … .

- 1. Вероятность досрочного отзыва депозита.
- 2. Вероятность больших потерь, которые ЛПР не может компенсировать.
- 3. Относительный риск операций.
- 4. Вероятность невозврата.

Вопрос № 22: Зона допустимого риска - это:

1. Потери, равные ожидаемой (расчетной) прибыли, т.е. полные потери прибыли.

2. Зона нулевых потерь - отсутствие отклонения полученных значений результата от расчетного.

3. Потери, равные имущественному состоянию предприятия.

4. Потери, равные кредитному состоянию предприятия.

Вопрос № 23: Достаточным условием отсутствия решения основной задачи линейного программирования в рамках двойственного симплексного метода является ... .

Вопрос № 24: Показатель допустимого риска не должен превышать

Вопрос № 25: Совместные действия игроков с целью получения максимального выигрыша - это ...

- 1. Сговор в игре
- 2. Конфликт в игре
- 3. Партия игры

Вопрос № 26: Партия игры – это ....

- 1. Совокупность действий игроков, определенная правилами игры и состоящая изходов, после которых игрокам выплачиваются выигрыши
- 2. Нахождение совместной стратегии с помощью незаинтересованного лица
- 3. Совместные действия игроков с целью получения максимального выигрыша

Вопрос № 27: Множество точек из R, которые не подчинены никаким другим точкам идля которых выполняется условие  $v \sim v_1 w \sim w$ , это ....

- 1. Множество Парето
- 2. Отрезок
- 3. Переговорное множество

Вопрос № 28: Точка называется подчинённой точке - ^если ... .

- 1. одновременно <sup>v</sup>- <sup>v</sup>и <sup>w</sup>- <sup>w</sup>, причем хотя бы одно из этих неравенств строгое
- 2. одновременно <sup>v</sup>- <sup>г</sup>или <sup>w</sup>- <sup>w</sup>, причем хотя бы одно из этих неравенств строгое
- 3. одновременно <sup>v</sup>-<sup>г</sup>ил

Вопрос № 29: Матрица размерности m на n, i=1,...,nj=1,...,m(i,j)-ый элемент которой значение выигрыша (проигрыша) игроков в случае i-го хода первого игрока и ј-го ходавторого игрока называется ... .

Вопрос № 30: Набор чисел, удовлетворяющий ограничениям задачи линейного программирования - это ....

- 1. Мода
- 2. План
- 3. Платежная матрица игры
- 4. Потенциалы

### **5. Методические материалы, определяющие процедуры оценивания компетенции**

#### **5.1 Критерии оценивания качества выполнения лабораторного практикума**

Оценка **«зачтено»** выставляется обучающемуся, если лабораторная работа выполнена правильно и обучающийся ответил на все вопросы, поставленные преподавателем на защите.

Оценка **«не зачтено»** выставляется обучающемуся, если лабораторная работа выполнена не правильно или обучающийся не проявил глубоких теоретических знаний при защите работы

#### **5.2 Критерии оценивания качества выполнения практических работ**

Оценка **«зачтено»** выставляется обучающемуся, если практическая работа выполнена правильно и обучающий ответил на все вопросы, поставленные преподавателем на защите.

Оценка **«не зачтено»** выставляется обучающемуся, если практическая работа выполнена не правильно или обучающий не проявил глубоких теоретических знаний при защите работы.

#### **5.3 Критерии оценивания качества ответа на контрольные вопросы**

Оценка **«отлично»** выставляется за глубокое знание предусмотренного программой материала, за умение четко, лаконично и логически последовательно отвечать на поставленные вопросы.

Оценка **«хорошо»** – за твердое знание основного (программного) материала, за грамотные, без существенных неточностей ответы на поставленные вопросы.

Оценка **«удовлетворительно»** – за общее знание только основного материала, за ответы, содержащие неточности или слабо аргументированные, с нарушением последовательности изложения материала.

Оценка «неудовлетворительно» – за незнание значительной части программного материала, за существенные ошибки в ответах на вопросы, за неумение ориентироваться в материале, за незнание основных понятий дисциплины.

#### **5.4 Критерии оценивания тестирования**

При тестировании все верные ответы берутся за 100%. 90%-100% отлично 75%-90% хорошо 60%-75% удовлетворительно менее 60% неудовлетворительно

#### **5.5 Критерии оценивания результатов освоения дисциплины на зачете**

Оценка **«зачтено»** выставляется обучающемуся, если обучающийся почти ответил на все вопросы, поставленные преподавателем на защите.

Оценка **«не зачтено»** выставляется обучающемуся, если обучающийся не проявил глубоких теоретических знаний при ответе на вопросы

#### **5.6 Критерии оценивания результатов освоения дисциплины на экзамене**

Оценка **«отлично»** выставляется за глубокое знание предусмотренного программой материала, содержащегося в основных и дополнительных рекомендованных литературных источниках, за умение четко, лаконично и логически последовательно отвечать на поставленные вопросы, за умение анализировать изучаемые явления в их взаимосвязи и диалектическом развитии, применять теоретические положения при решении практических задач.

Оценка **«хорошо»** – за твердое знание основного (программного) материала, включая расчеты (при необходимости), за грамотные, без существенных неточностей ответы на поставленные вопросы, за умение применять теоретические положения для решения практических задач.

Оценка **«удовлетворительно»** – за общее знание только основного материала, за ответы, содержащие неточности или слабо аргументированные, с нарушением последовательности изложения материала, за слабое применение теоретических положений при решении практических задач.

Оценка **«неудовлетворительно»** – за незнание значительной части программного материала, за существенные ошибки в ответах на вопросы, за неумение ориентироваться в расчетах, за незнание основных понятий дисциплины.

#### **5.7 Критерии оценивания результатов коллоквиума**

Оценка **«отлично»** выставляется за глубокое знание предусмотренного программой материала, за умение четко, лаконично и логически последовательно отвечать на поставленные вопросы.

Оценка **«хорошо»** – за твердое знание основного (программного) материала, за грамотные, без существенных неточностей ответы на поставленные вопросы.

Оценка **«удовлетворительно»** – за общее знание только основного материала, за ответы, содержащие неточности или слабо аргументированные, с нарушением последовательности изложения материала.

Оценка **«неудовлетворительно»** – за незнание значительной части программного материала, за существенные ошибки в ответах на вопросы, за неумение ориентироваться в материале, за незнание основных понятий дисциплины.